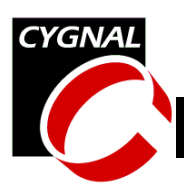

# **Programming FLASH through the JTAG Interface**

## **Relevant Devices**

This application note applies to the following devices: C8051F000, C8051F001, C8051F002, C8051F005, C8051F006, C8051F010, C8051F011, C8051F012, C8051F015, C8051F016, C8051F017, C8051F206, C8051F220, C8051F221, C8051F226, C8051F230, C8051F231, C8051F236, C8051F020, C8051F021, C8051F022, and C8051F023.

# **Introduction**

This document describes how to program the FLASH memory on C8051 devices through the JTAG port. Example software is included at the end of this note.

*NOTE: All Cygnal devices can be programmed through the JTAG interface. However, the C8051F2xx family of devices does not support the IEEE 1149.1 boundary scan function.*

The information required to perform FLASH programming through the JTAG interface can be divided into three categories:

- 1. JTAG interface information:
	- a. The 4-pin physical layer interface (TCK, TMS, TDI, and TDO)
	- b. The Test Access Port (TAP) state machine
	- c. TAP Reset, Instruction Register Scan, and Data Register Scan primitives
- 2. JTAG Indirect Register operations:
	- a. Reading an indirect register
	- b. Writing to an indirect register
	- c. Polling the Busy bit to see when the read or write operation has completed
- 3. FLASH Programming operations:

## a. Read a FLASH byte

- b. Write a FLASH byte
- c. Erase a FLASH page
- d. Erase the entire FLASH

[Figure 1](#page-0-0) shows the programming hierarchy for accessing the FLASH through the JTAG port.

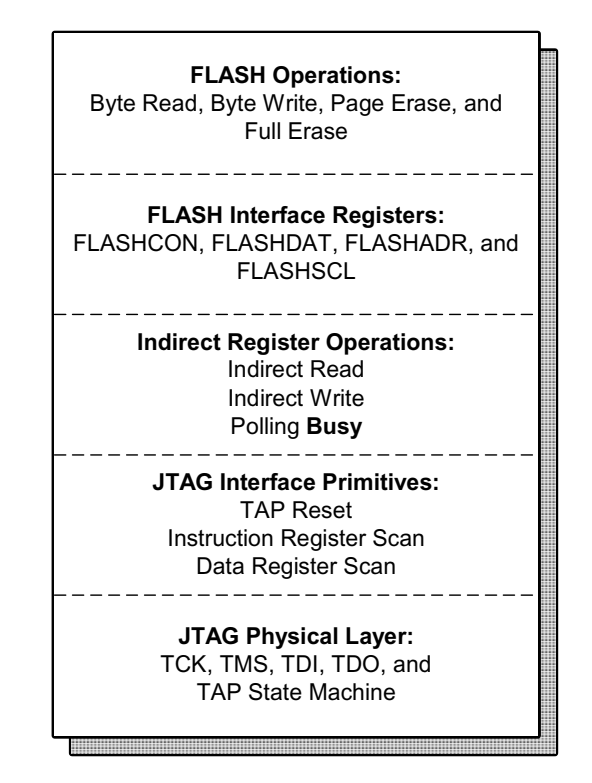

#### <span id="page-0-0"></span>**Figure 1. JTAG FLASH Programming Hierarchy**

## **CYGNAL Integrated Products, Inc.** AN005-1.3 JUL02

Austin, TX 78746 **[www.cygnal.com](http://www.cygnal.com)**

4301 Westbank Drive *Copyright © 2002 Cygnal Integrated Products, Inc.* Suite B-100 *(All rights reserved)*

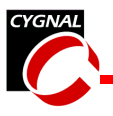

# **JTAG Interface**

This note provides enough information about the JTAG interface to enable FLASH programming. For more information, the JTAG standard, IEEE 1149.1-1990, can be obtained from the Institute of Electrical and Electronics Engineers (for information, see [http://](http://standards.ieee.org) [standards.ieee.org](http://standards.ieee.org)). The JTAG interface on C8051 devices is fully compliant with the IEEE 1149.1 specification. Those already familiar with JTAG can skip to the section titled ["Instruction Register on C8051 Devices"](#page-6-0) [on page 7.](#page-6-0)

# *Test Access Port (TAP) Interface*

The hardware interface to the JTAG port consists of four signals, as shown in [Figure 2:](#page-1-0)

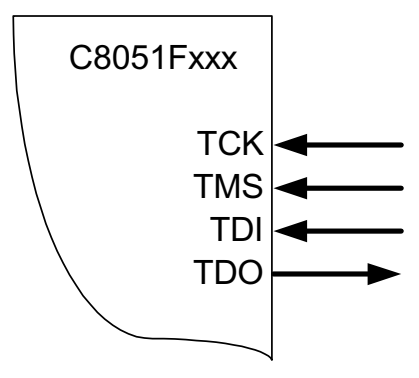

**Figure 2. TAP Interface**

- <span id="page-1-0"></span>1. **TCK** input shift clock. Data is sampled at TMS and TDI on the rising edge of TCK. Data is output on TDO on the falling edge of TCK.
- 2. **TMS** input mode select. TMS is used to navigate through the TAP state machine.
- 3. **TDI** input. Input data to the Instruction Register (IR) or the Data Register (DR) is presented to the TDI input, and sampled on the rising edge of TCK.

4. **TDO** output. Output data from the Instruction Register or the Data Register is shifted out TDO on the falling edge of TCK.

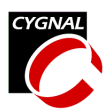

# *TAP State Machine*

The primary purpose of the Test Access Port state machine, which is shown in [Figure 3,](#page-2-0) is to select which of two shift registers, the Instruction Register or the Data Register, to connect between TDI and TDO. In general, the Instruction Register is used to select which Data Register to scan. The numbers next to the arrows in the diagram refer to the logic state of TMS at the time TCK is brought high.

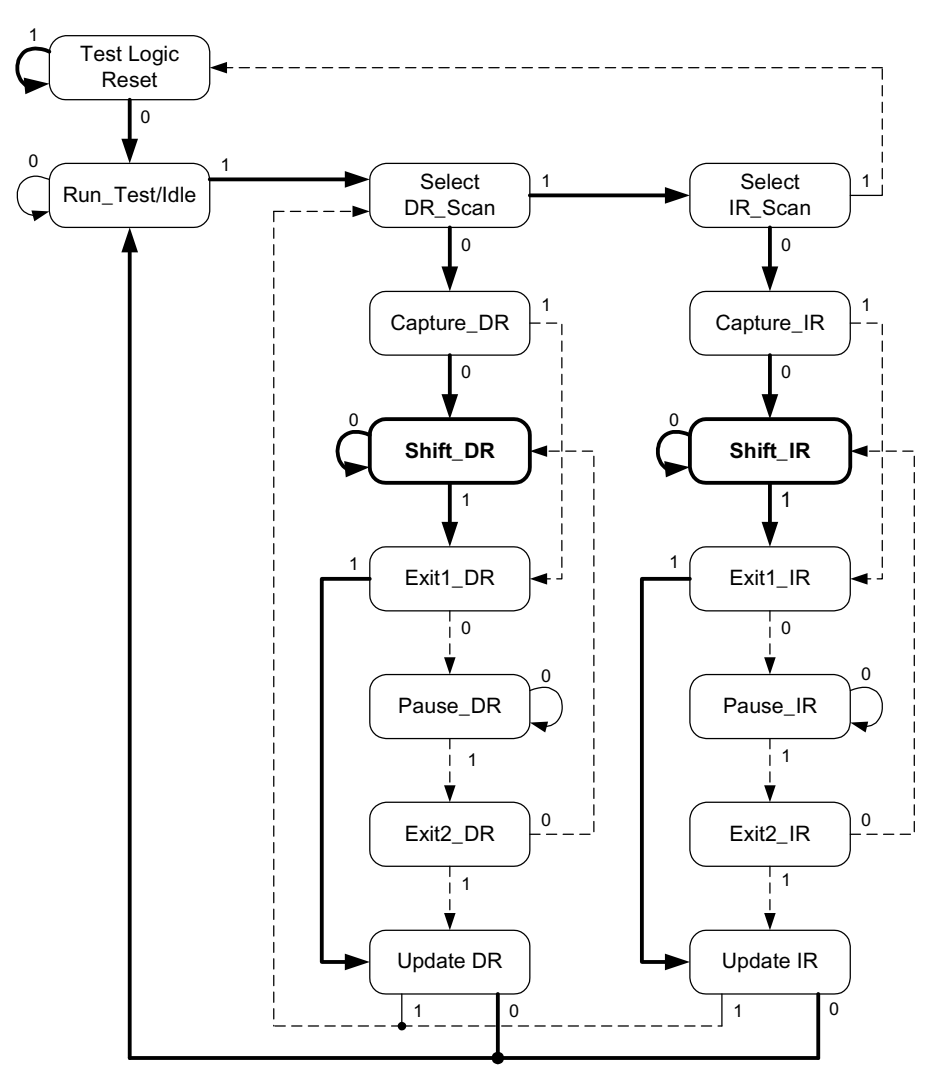

<span id="page-2-0"></span>**Figure 3. TAP State Machine**

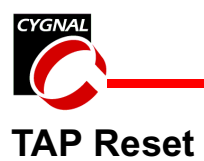

The TAP logic is reset by holding TMS high (logic '1') and strobing (bringing high and then back low) TCK at least five times, as shown in [Figure 4](#page-3-0). This advances the state machine to the Test Logic Reset state from any state in the TAP state machine, which resets the JTAG port and test logic. It does not reset the CPU or peripherals.

TAP Notes:

- 1. Data is valid on TDO beginning with the falling edge of TCK on entry into the Shift\_DR or Shift\_IR states. TDO goes "push-pull" on this TCK falling edge and remains "pushpull" until the TCK rising edge.
- 2. Data is not shifted on entry into Shift\_DR or Shift\_IR.
- 3. Data is shifted on exit of Shift IR and Shift\_DR.

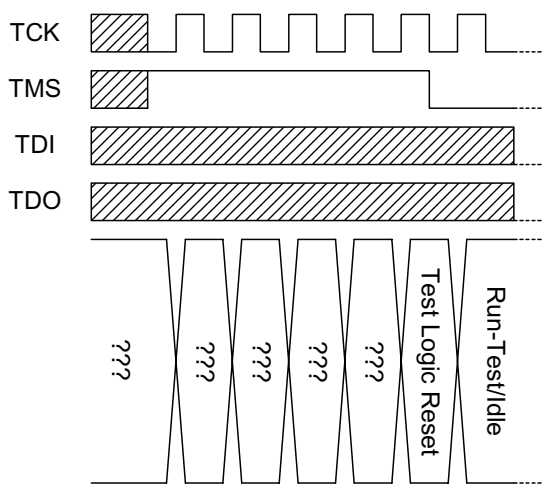

<span id="page-3-0"></span>**Figure 4. TAP Reset Timing**

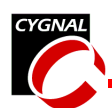

## **IR andDR Scan**

In addition to test logic reset, there are two primitive operations that the state machine controls: Instruction Register (IR) Scan, and Data Register (DR) Scan. In a scan operation, data is sampled at TDI on the rising edge of TCK, and is output on TDO on the falling edge of TCK. During an Instruction Register Scan operation, the Instruction Register is transferred in the Shift IR state. During a Data Register Scan operation, the Data Register is transferred in the Shift\_DR state. Data is always shifted LSB-first.

In C8051 devices, the Instruction Register is always 16 bits in length. The length of the Data Register varies, depending on the register selected. [Figure 5](#page-4-0) shows a timing diagram for an Instruction Register access. [Figure 6](#page-4-1) shows timing for a Data Register access.

<span id="page-4-0"></span>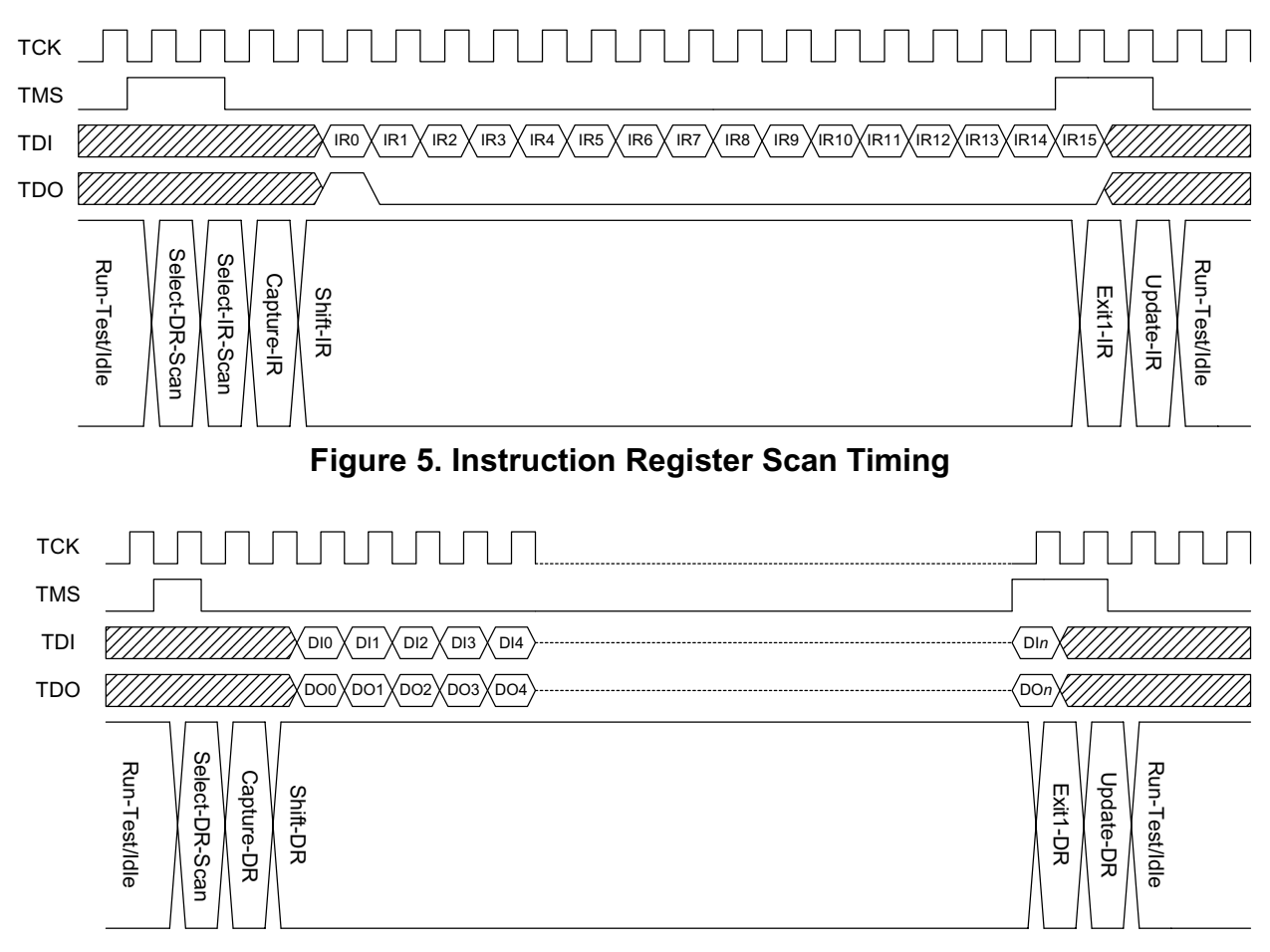

<span id="page-4-1"></span>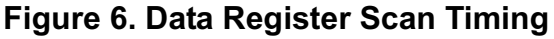

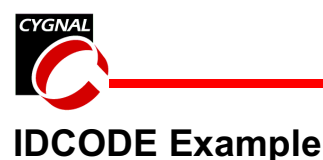

To better illustrate how a typical JTAG operation works, we present an example access, in this case, reading the IDCODE register.

Reading the IDCODE is a two-step process. First, an Instruction Register Scan operation is initiated, and the Instruction Register is loaded with the IDCODE address, 16-bits shifted on TDI, as shown in [Figure 7.](#page-5-0) Once the Instruction Register has been loaded, a Data Register Scan operation is initiated, and the 32-bit IDCODE is read from the device, on TDO, as shown in [Figure 8.](#page-5-1)

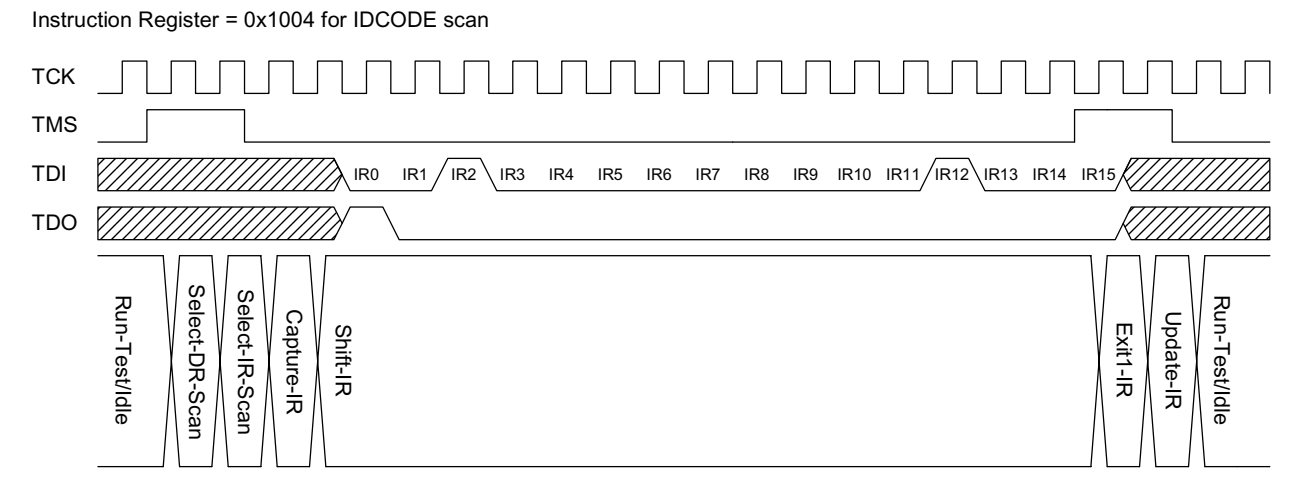

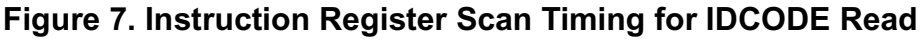

<span id="page-5-0"></span>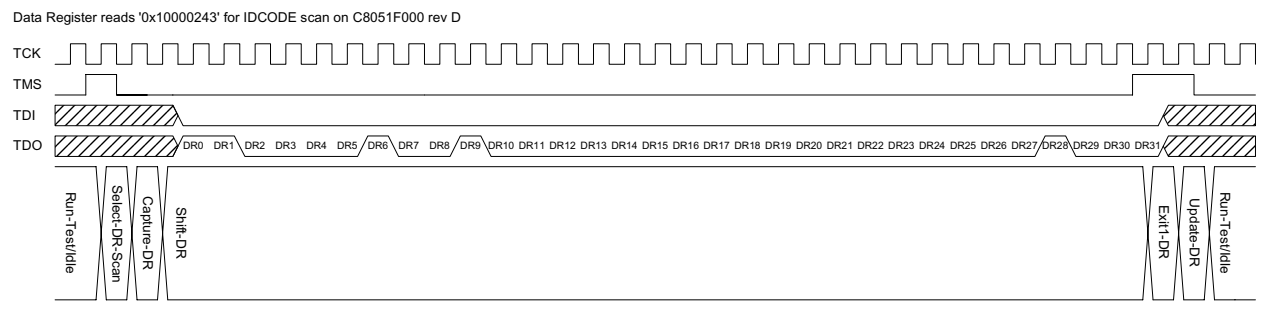

<span id="page-5-1"></span>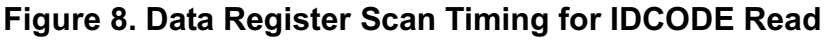

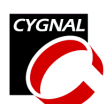

## <span id="page-6-0"></span>**Instruction Register on C8051 Devices**

The Instruction Register (IR) on C8051 devices is always 16-bits in length, and is decoded as follows:

#### **Instruction Register Decoding**

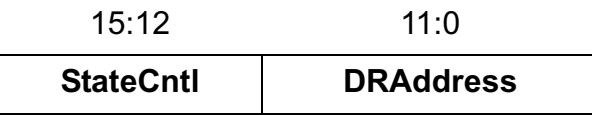

The StateCntl field controls the state of the debug hardware. In a FLASH programming operation, the system is first Halted, and then the CPU core is held in Suspend mode to bypass the Watchdog timer.

#### **StateCntl Decoding**

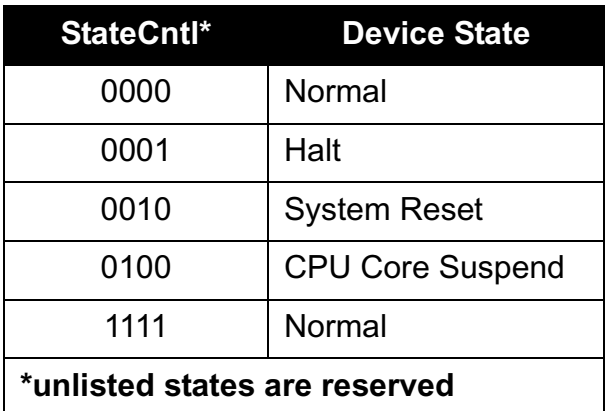

## **DRAddress Decoding**

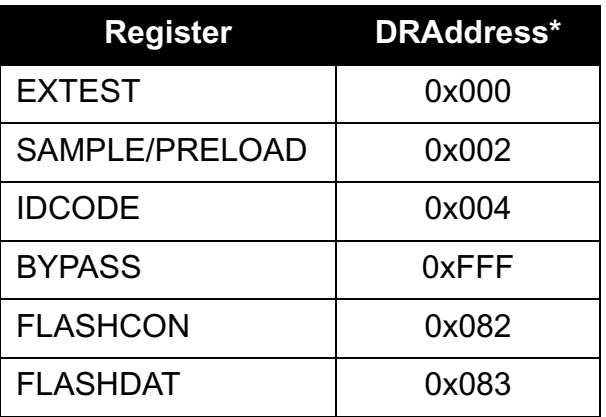

#### **DRAddress Decoding**

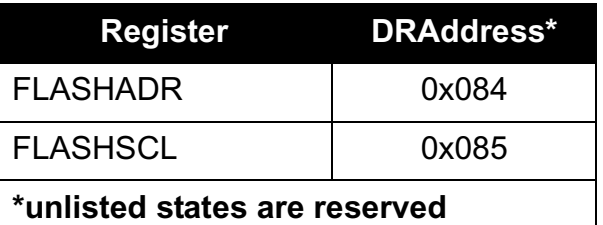

# **Indirect Registers**

The four FLASH registers (FLASHCON, FLASHADR, FLASHDAT, and FLASHSCL) are accessed using a common indirect method. This indirect scheme handles the information transfer between the JTAG clock domain, controlled by TCK, and the CPU clock domain, controlled by SYSCLK. These FLASH indirect registers are not to be confused with the standard 8051 indirect registers R0 and R1.

# *Overview of Indirect Register Accesses*

To read or write to an indirect register, the Instruction Register is first loaded with the proper **DRAddress**. Reads and writes are then initiated by writing the appropriate Indirect Operation Code (**IndOpCode**) to the selected data register. On a write, the Write opcode is followed by the data to be written.

The format for the data register for the incoming commands is as follows:

#### **Indirect Write DR Format**

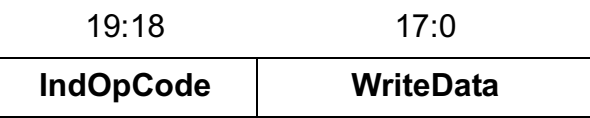

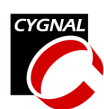

The Indirect Operation Code (IndOpCode) bits are decoded as follows:

#### **IndOpCode Decoding**

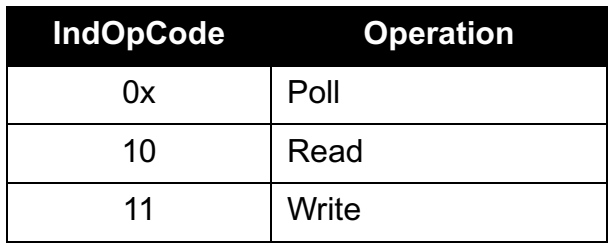

The format for the data register for outgoing data is as follows:

#### **Indirect Read DR Format**

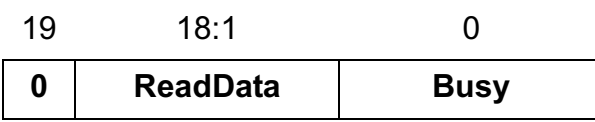

## *Indirect Read*

The **Read** operation initiates a read from the register selected by DRAddress. Reads can be initiated by shifting only two bits into the indirect register (the **Read** IndOpCode bits). After the Read operation is initiated, the Busy bit is polled to determine when the operation has completed and the data is available for read-

ing. [Figure 9](#page-7-0) shows a flow chart that describes how to perform a read operation on an indirect register.

# *Indirect Write*

The **Write** operation initiates a write of **Write-Data** to the register selected by DRAddress. Registers of any width up to 18 bits can be written. If the register to be written contains fewer than 18 bits, **WriteData** should be leftjustified (MSB occupies bit 17). This allows shorter registers to be written in fewer JTAG clock cycles. For example, a write to an 8-bit

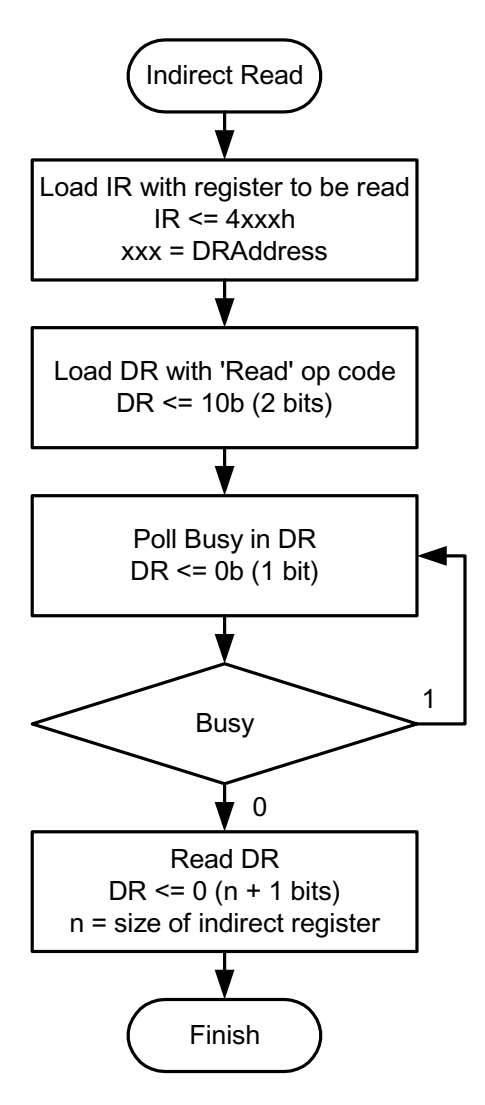

<span id="page-7-0"></span>**Figure 9. Indirect Read Flow Chart**

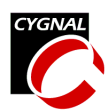

indirect register can be accomplished by shifting only 10 bits (2-bit **Write** opcode + 8 data bits). After a write is initiated, the **Busy** bit should be polled to determine when the operation has completed. [Figure 10](#page-8-0) shows a flow chart describing how to perform a write operation on an indirect register.

# *Polling Busy*

The **Busy** bit indicates that the current read or write operation has not completed. It goes high  $(1')$  when an operation is initiated and returns low ('0') on completion. Because the Busy bit occupies the LSB of the returned data, polling for **Busy** can be accomplished in one DR shift cycle (on exit of the Shift\_DR state).

On an Indirect Read, once **Busy** has gone low, the **ReadData** can be shifted out. Note that the ReadData is always right-justified. This allows registers less than 18-bits to be read in fewer JTAG clock cycles. For example, an 8-bit Read can be performed in 9 DR shifts (8 data  $bits + 1$  Busy bit).

[Figure 11](#page-8-1) shows the Data Register Scan timing for polling the Busy bit.

The contents of the Instruction Register should not be altered when a Read or a Write operation is in progress.

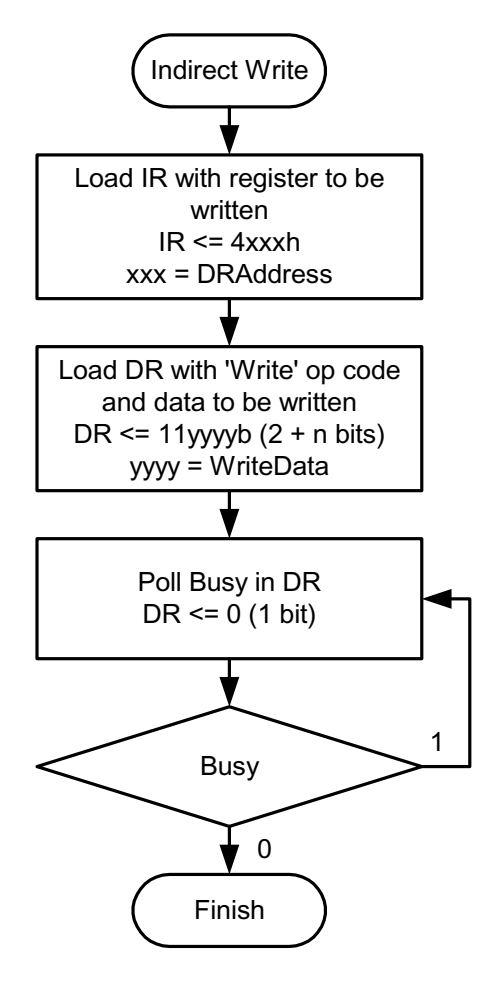

<span id="page-8-0"></span>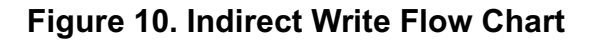

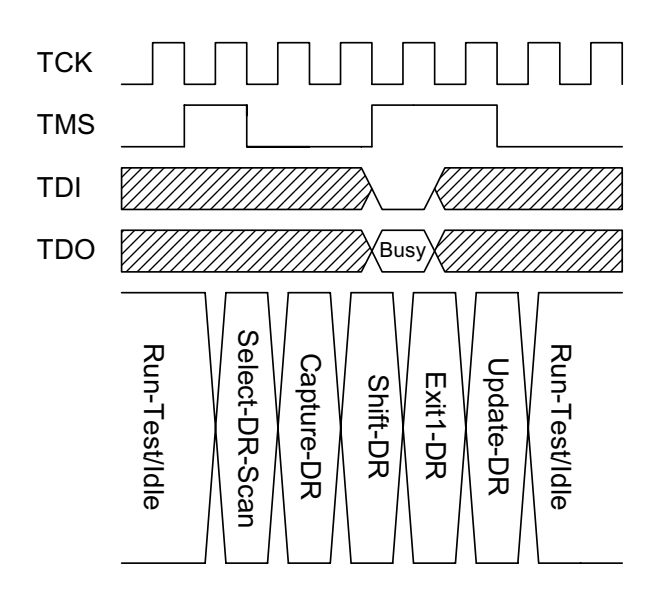

<span id="page-8-1"></span>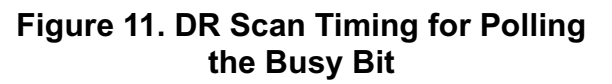

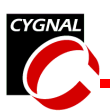

# **FLASH Programming**

# *FLASH Register Descriptions*

The FLASH is accessed through four indirect registers: FLASHCON, FLASHADR, FLASHDAT, and FLASHSCL. Each of these registers is accessed using Indirect Read and Indirect Write operations as outlined in the previous section.

## **FLASHCON**

FLASHCON is an 8-bit register that controls how the FLASH logic responds to reads and writes to the FLASHDAT register. The FLASHCON register contains a **ReadMode** setting and a **WriteMode** setting, decoded as follows:

## **FLASHCON Decoding**

7:4 3:0

**WriteMode ReadMode**

#### **ReadMode Decoding**

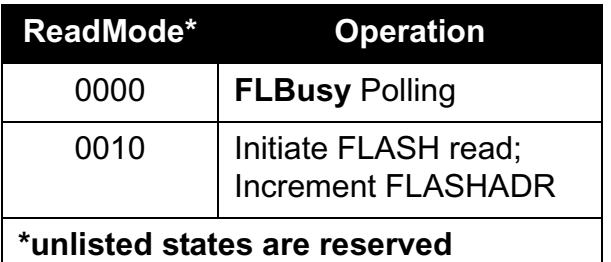

#### **WriteMode Decoding**

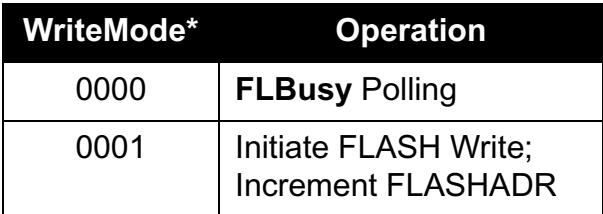

#### **WriteMode Decoding**

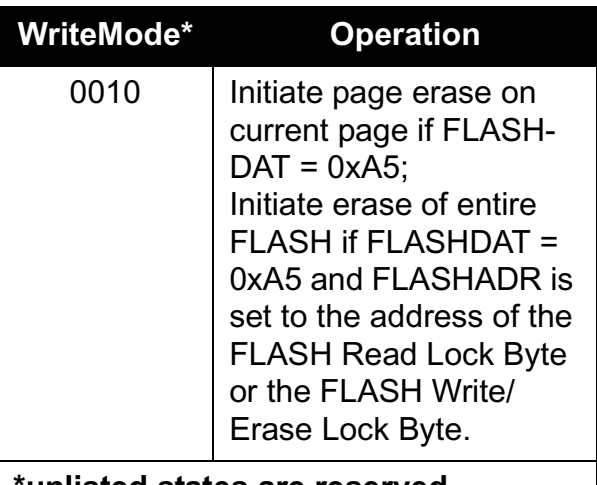

**\*unlistedstates are reserved**

## **FLASHADR**

FLASHADR is a 16-bit register that contains the address of the FLASH byte to be read or written. FLASHADR is automatically incremented on completion of a read or a write operation.

## **FLASHDAT**

FLASHDAT is a 10-bit register containing 8 bits of data, an **FLFail** bit, and an **FLBusy** bit, as shown below:

## **FLASHDAT Read Decoding**

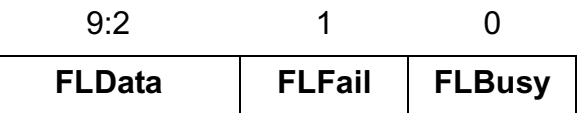

A write to FLASHDAT need only consist of 8 bits because the last bit latched assumes the MSB position.

A read of FLASHDAT requires 11 *DR\_SHIFT* cycles (8 for **FLData**, 1 for **FLFail**, 1 for **FLBusy**, and 1 for **Busy**).

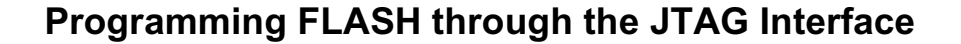

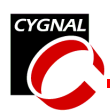

Polling for **FLBusy** requires at least 2 *DR\_SHIFT* cycles, 1 for **FLBusy** and 1 for **Busy**.

## **FLASHSCL**

FLASHSCL is an 8-bit register that sets the prescale value required for deriving the timing for FLASH operations. When operating from the internal 2 MHz system clock, this register should be configured with 0x86 as follows:

#### **FLASHSCL Configuration**

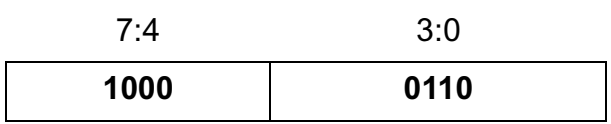

# *FLASH Access Procedures*

Before the FLASH can be programmed, the device needs to be reset and the Watchdog timer taken off-line. Otherwise, the Watchdog timer may initiate a system reset during a FLASH operation, resulting in undefined behavior.

## **Disabling the Watchdog Timer (WDT)**

A flow chart showing the process for disabling the Watchdog timer is shown in [Figure 12](#page-10-0). The procedure is as follows:

- 1. The system is reset by loading the Instruction Register (IR) with 0x2FFF.
- 2. An IDCODE scan is performed by loading IR with 0x1004, followed by a 32-bit DR scan with 0x00000000.
- 3. All following IR addresses set StateCntl to '0x4', which keeps the core in SUSPEND mode, and takes the FLASH off-line.

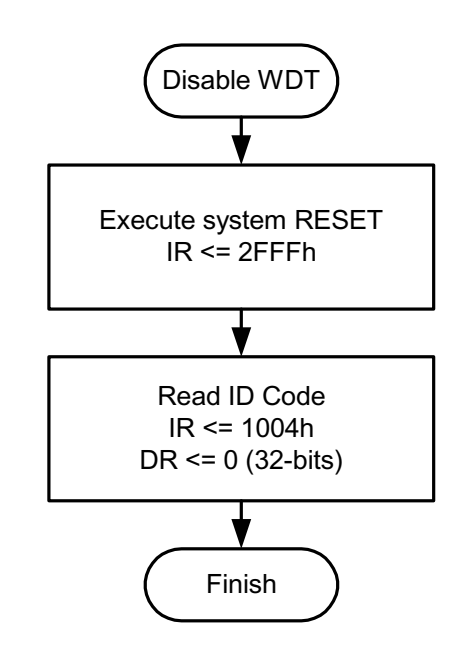

#### <span id="page-10-0"></span>**Figure 12. Flow Chart for Bypassing the Watchdog Timer**

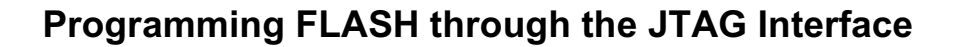

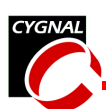

## **Reading a FLASH Byte**

[Figure 13](#page-11-0) shows a flow chart which illustrates how to read a FLASH byte. The procedure is as follows:

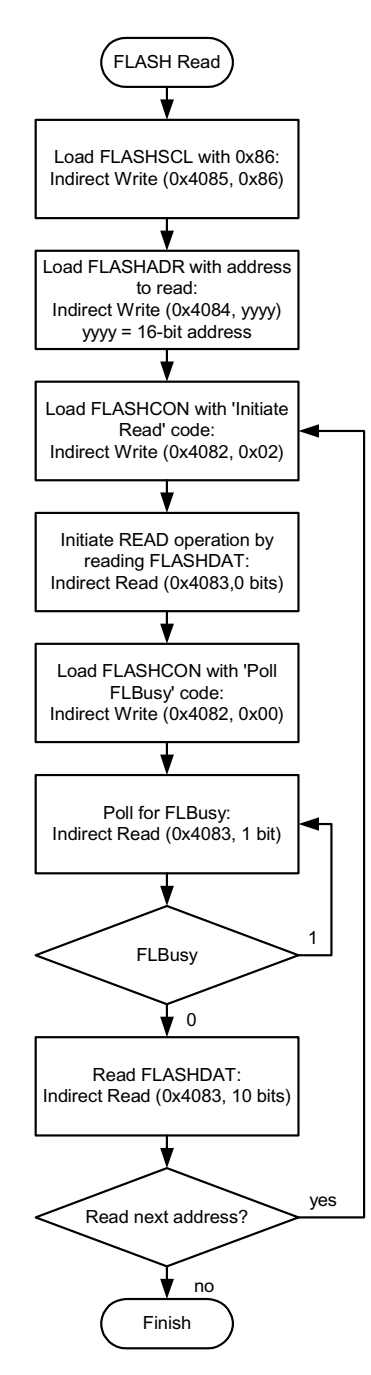

<span id="page-11-0"></span>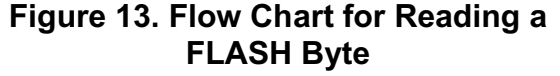

- 1. Load FLASHSCL with 0x86, to set proper FLASH timing using the internal 2 MHz system clock. This is accomplished by an Indirect Write of 0x86 to FLASHSCL.
- 2. Load FLASHADR with the 16-bit address to be read. This is accomplished with an Indirect Write of 16-bits to FLASHADR.
- 3. Load FLASHCON with code to initiate a read (0x01). This is accomplished with an Indirect Write of 8-bits to FLASHCON.
- 4. Initiate the read by reading FLASHDAT. This is an Indirect Read of 0-bits (the DR scan consists of only the 2-bit read opcode). Note that this merely starts the FLASH read process.
- 5. Load FLASHCON with the code to poll FLBusy (0x00); This is an Indirect Write of 8-bits to FLASHCON.
- 6. Poll **FLBusy** until it goes low, indicating that the read has completed. This is an Indirect Read of 1-bit. The DR Scan for polling **FLBusy** is shown in [Figure 14.](#page-11-1)
- 7. Read FLASHDAT. This is an Indirect Read of 10-bits (8 data bits, 1 **FLFail** bit, and 1

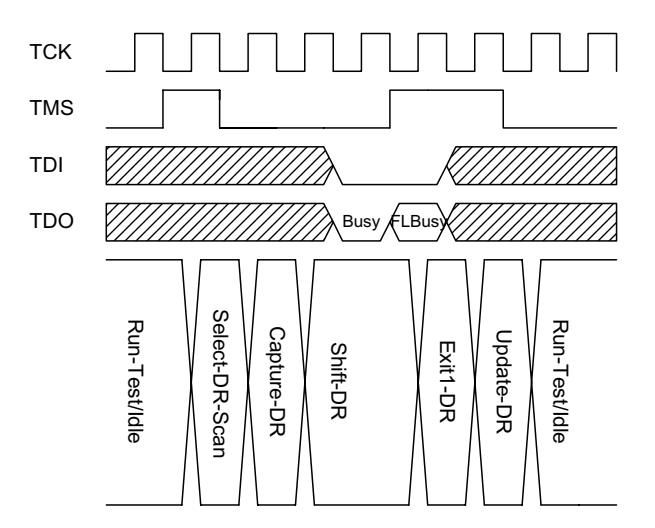

<span id="page-11-1"></span>**Figure 14. DR Scan Timing for Polling FLBusy**

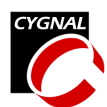

**FLBusy** bit). The DR Scan for reading FLASHDAT is shown in [Figure 15](#page-12-0).

If a series of consecutive bytes are to be read, the process can be restarted again at step (3) above, since FLASHADR is automatically incremented following a read or a write operation.

The **FLFail** bit is set to a '1' if the read operation attempted to access a Read-locked sector.

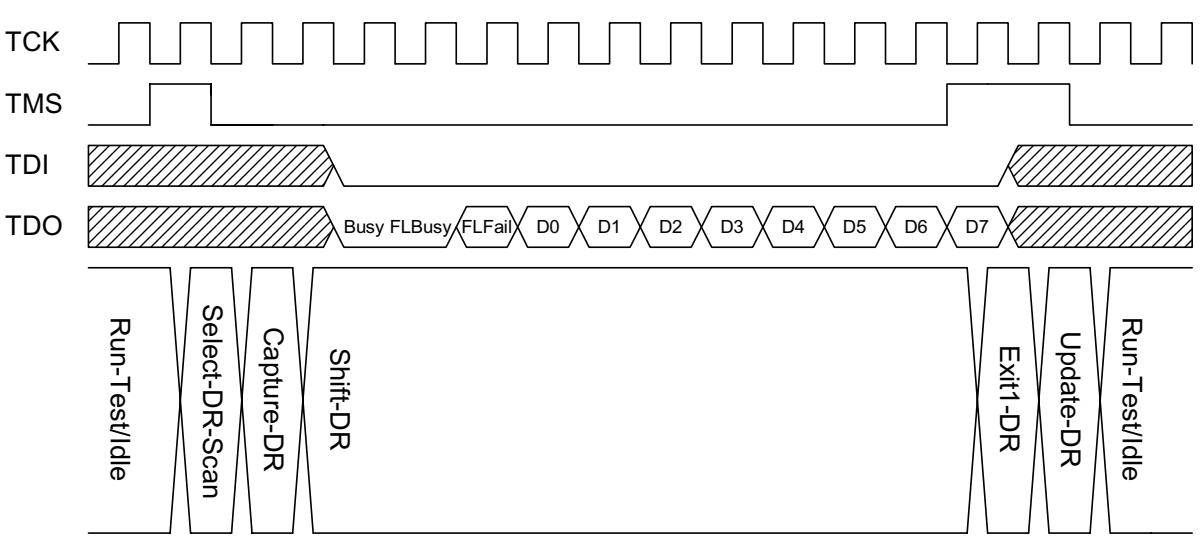

<span id="page-12-0"></span>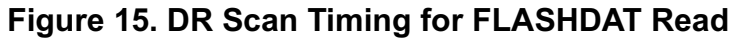

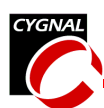

## **Writing a FLASH Byte**

[Figure 16](#page-13-0) shows a flow chart describing how to write a FLASH byte. The procedure is as follows:

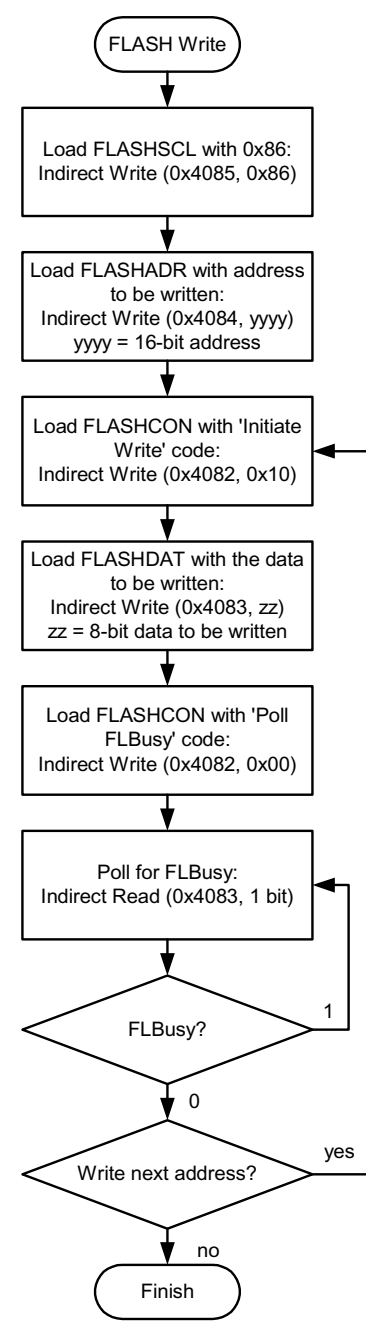

- 1. Load FLASHSCL with 0x86, to set proper FLASH timing for using the internal 2 MHz system clock. This is accomplished by an Indirect Write of 0x86 to FLASH-SCL.
- 2. Load FLASHADR with the 16-bit address to be written.
- 3. Load FLASHCON with the 'Initiate Write' opcode  $(0x10)$ .
- 4. Load FLASHDAT with the data to be written. This is an 8-bit Indirect Write.
- 5. Load FLASHCON with the 'Poll **FLBusy**' opcode  $(0x00)$ .
- 6. Poll **FLBusy**. This is accomplished by initiating 1-bit Indirect Reads on the FLASH-DAT register.

If a series of consecutive bytes is to be written, the process can repeat, starting at step (3) above. FLASHADR is automatically incremented at the end of a read or a write operation.

The **FLFail** bit is set to a '1' if the write operation attempted to write to a Write-locked sector.

<span id="page-13-0"></span>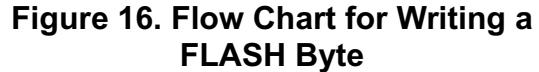

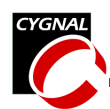

[Figure 17](#page-14-0) shows the DR Scan timing for the 8 bit write to FLASHDAT, step (4) above.

## **Erasing a FLASH Page**

The FLASH memory is organized as a series of 512-byte pages. The procedure for erasing a FLASH page is similar to writing a FLASH byte, except that the FLASHCON register needs to be set to 0x20, and FLASHDAT needs to be set to 0xA5. FLASHADR can be set to any address within the page to be erased. If FLASHADR is set to either of the Lock Byte addresses (0x7dfe or 0x7dff on 'F0xx devices and 0x1dfe or 0x1dff on the 'F2xx devices), then the erase operation initiates an erase of the entire FLASH memory.

Unlike read and write operations, FLASHADR is not automatically incremented

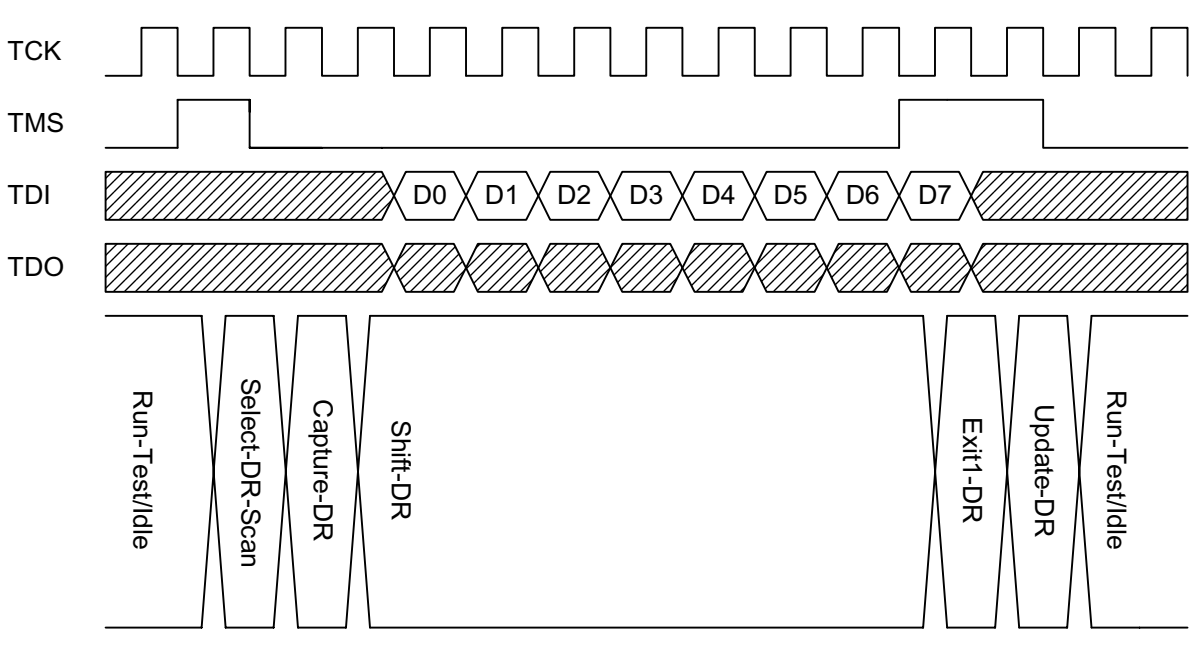

<span id="page-14-0"></span>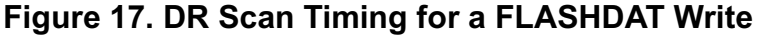

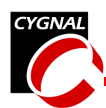

at the end of an erase operation. [Figure 18](#page-15-0) shows a flow chart for the FLASH page erase procedure.

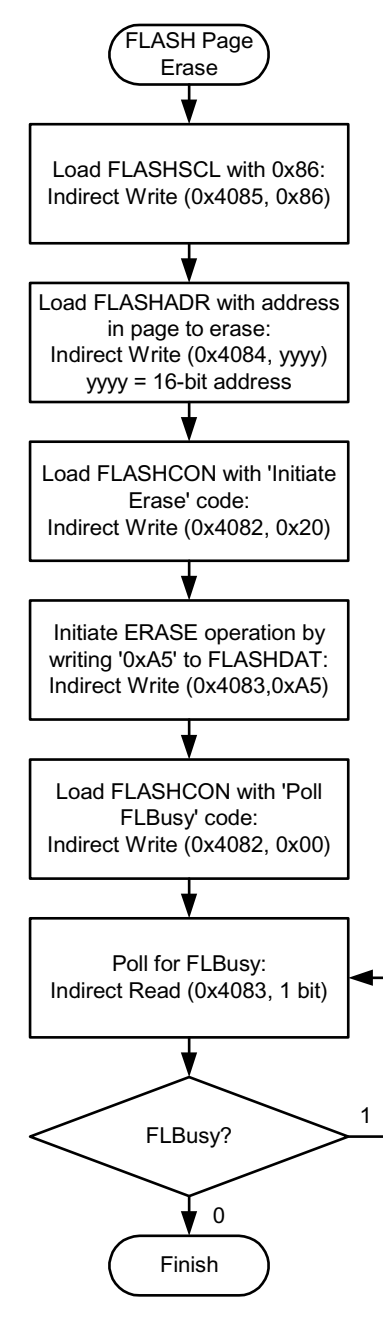

<span id="page-15-0"></span>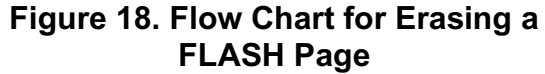

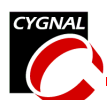

# **Programming a Device in a JTAG Chain**

If the C8051 device participates in a boundary scan chain with other devices or the JTAG ports of multiple C8051 devices are connected as shown in [Figure 19](#page-16-0), the device can be isolated and programmed using methods discussed in this note. A software example of programming the FLASH of a device in a JTAG chain is included at the end of this note.

# *Discovering an Unknown JTAG Chain*

The purpose of the discovery process is to collect information about the devices connected in the chain. The discovery process assumes that all instruction registers have a '1' in the LSB and '0's in all other bit positions. This is true for all Cygnal devices, but may not be true for all JTAG devices. Also, upon reset, the optional 32-bit IDCODE register is selected by default. If the device does not have an IDCODE register, the 1-bit BYPASS register is selected instead. In the software example, the discovery process uses these assumptions to record information about the devices connected in the chain.

The discovery process is divided into two parts, an Instruction Register (IR) scan to

determine the number of devices in the chain and the length of each device's Instruction Register, and a Data Register (DR) scan to collect each device's identification number. If a device does not support the IDCODE instruction, then it is assigned an ID of 0x00000000.

The Instruction Register discovery process begins with a JTAG\_Reset operation. During the following IR\_Scan operation, ones are shifted into the TDI pin on the last device in the chain (Device #2 in [Figure 19,](#page-16-0) for example). The IR discovery process ends when a '11' pattern is received from the TDO pin of the first device in the JTAG chain (Device  $#2$ in [Figure 19](#page-16-0)). An input of '10' signifies that a new device has been encountered. [Figure 20](#page-16-1) shows the state machine used for analyzing the inputs in a discovery IR scan.

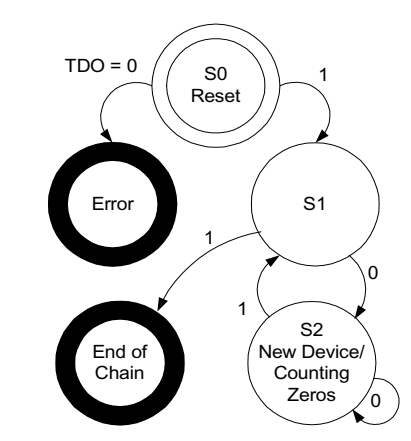

<span id="page-16-1"></span>**Figure 20. IR Discovery State Machine**

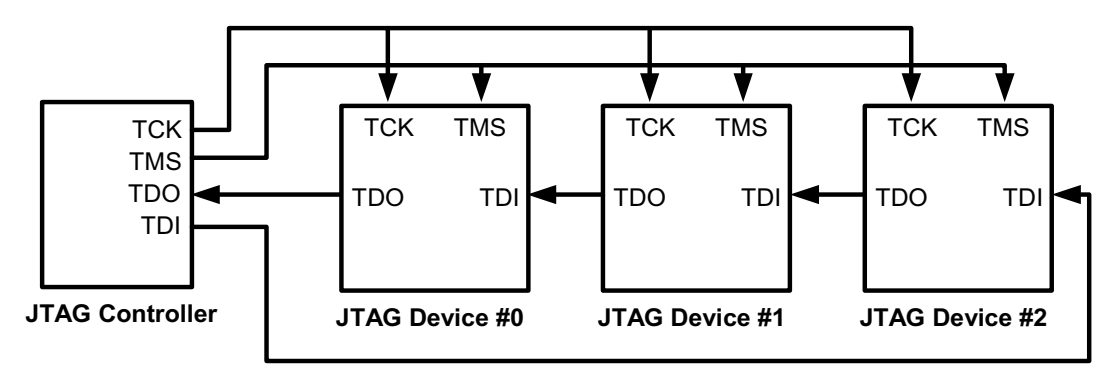

<span id="page-16-0"></span>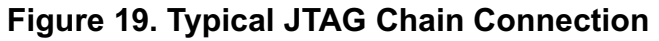

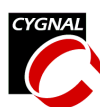

After the IR scan is complete and the JTAG state machine is reset, the discovery process issues a DR scan to read and store the IDs of the devices for future reference. From the JTAG specification, the LSB returned on a DR scan will be a '1' if the device supports the IDCODE instruction and a '0' if the device is instead in BYPASS mode. [Figure 21](#page-17-1) shows how the DR scan determines each device's identification number.

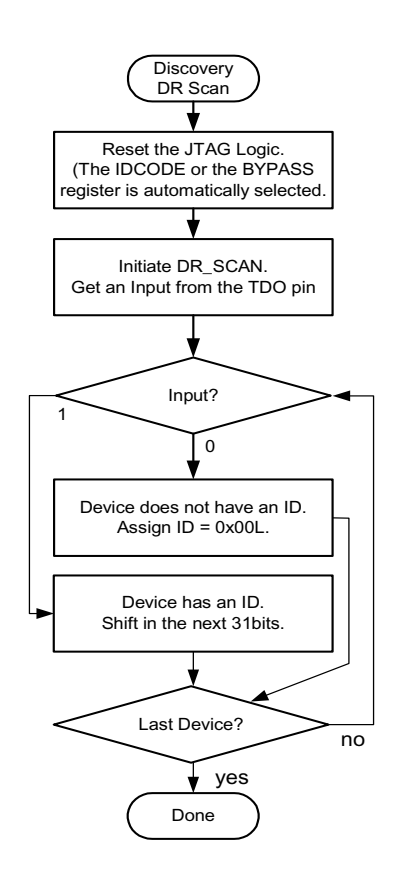

# <span id="page-17-1"></span>**the Device IDs**

# *IR and DR Scans in JTAG Chains*

Each Instruction Register scan operation is configured to place all devices other than the device to be programmed in BYPASS mode. This is accomplished by shifting '1's into the Instruction Registers of all devices before and after the isolated device, as shown in [Figure 22](#page-17-0).

Data Register scan operations pad one bit for each device before the device to be programmed and one bit for each device after the device to be programmed to account for the BYPASS registers of these devices.

- 1. IR Scan operations are prefixed with *m* '1's and post-fixed with *n* '1's, where *m* is the number of instruction register bits before the device to be programmed and *n* is the number of instruction register bits after the device to be programmed, as shown in [Figure 22](#page-17-0).
- 2. DR Scan operations are prefixed with *x* '0's and post-fixed with *y* '0's where *x* is the number of JTAG devices before the device to be programmed and *y* is the number of JTAG devices in the chain after the device to be programmed.

# *Isolating a Device*

To be able to program a device in a chain, the **Figure 21. Flow Chart for Discovering** device must be isolated. An isolated device is

<span id="page-17-0"></span>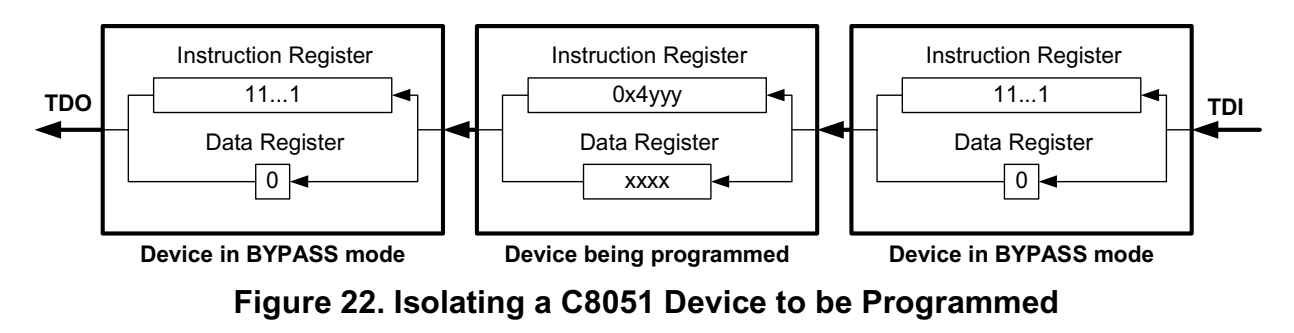

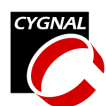

the only one not in BYPASS mode. This allows only one device to be accessed at a time. There are four variables that the IR scan and DR scan operations use to determine how many '1's or '0's to pad with when issuing a scan, as follows:

#### **Variables Requiredwhen Isolating a Device in a JTAG Chain.**

For the IR\_Scan operations:

number of IR bits before the isolated device number of IR bits after the isolated device

For the DR\_Scan operations:

number of devices before the isolated device number of devices after the isolated device

In the software example, the JTAG Isolate() procedure accepts the index of the device to be isolated and sets these variables accordingly. After the procedure is called, all the following IR and DR scans are performed on the device specified by the index. To execute a scan operation on another device, the JTAG\_Isolate() procedure must be called with a new index prior to issuing the scan. If there is only one device in the chain, then neither the JTAG\_Isolate() nor the JTAG\_Discover() procedures need to be called prior to issuing a scan.

# *FLASH Operations*

FLASH operations for a JTAG chain are the same as for a single device except that the device under test must be isolated before calling the FLASH Operations.

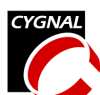

# **Software Examples For the 'F00x, 'F01x, and'F2xx Series**

## *Programming a Single JTAG Device*

//------------------------------------------------------------------------------------ // JTAG\_FLASH.c //------------------------------------------------------------------------------------ // This program contains some primitive routines which read, write, and erase the FLASH // through the JTAG port on a C8051Fxxx device under test (DUT). The JTAG pins on the // DUT are connected to port pins on the C8051F000 master device. // // Target device: C8051F000, C8051F010 // // Tool chain: KEIL Eval 'c' // //------------------------------------------------------------------------------------ // Includes //------------------------------------------------------------------------------------ #include <c8051f000.h> // SFR declarations //------------------------------------------------------------------------------------ // Global CONSTANTS //------------------------------------------------------------------------------------  $\text{sbit}$  LED = P1^6;  $\frac{1}{5}$  // green LED:  $\frac{1}{1}$  = ON;  $\frac{1}{5}$  = OFF // GPIO pins connecting to JTAG pins on device to be programmed (DUT) sbit  $TCK = P3^7$ ; // JTAG Test Clock  $\text{sbit}$  TMS = P3^6;  $\frac{1}{2}$  TAG Mode Select sbit TDI =  $P3^{\wedge}5$ ; // JTAG Data Input sbit TDO =  $P3^4$ ;  $\frac{1}{2}$  // JTAG Data Output #define TRUE 1 #define FALSE 0 // JTAG Instruction Register Addresses #define INST LENGTH 16 // number of bits in the // Instruction Register #define BYPASS 0xffff #define EXTEST 0x0000 #define SAMPLE 0x0002 #define RESET 0x2fff // System RESET Instruction #define IDCODE 0x1004 // IDCODE Instruction address/HALT #define IDCODE LEN 32 // number of bits in the ID code #define FLASHCON 0x4082 // FLASH Control Instruction address #define FLCN\_LEN 8 // number of bits in FLASHCON #define FLASHDAT 0x4083 // FLASH Data Instruction address #define FLD\_RDLEN 10 // number of bits in an FLASHDAT read #define FLD WRLEN 8 // number of bits in an FLASHDAT write

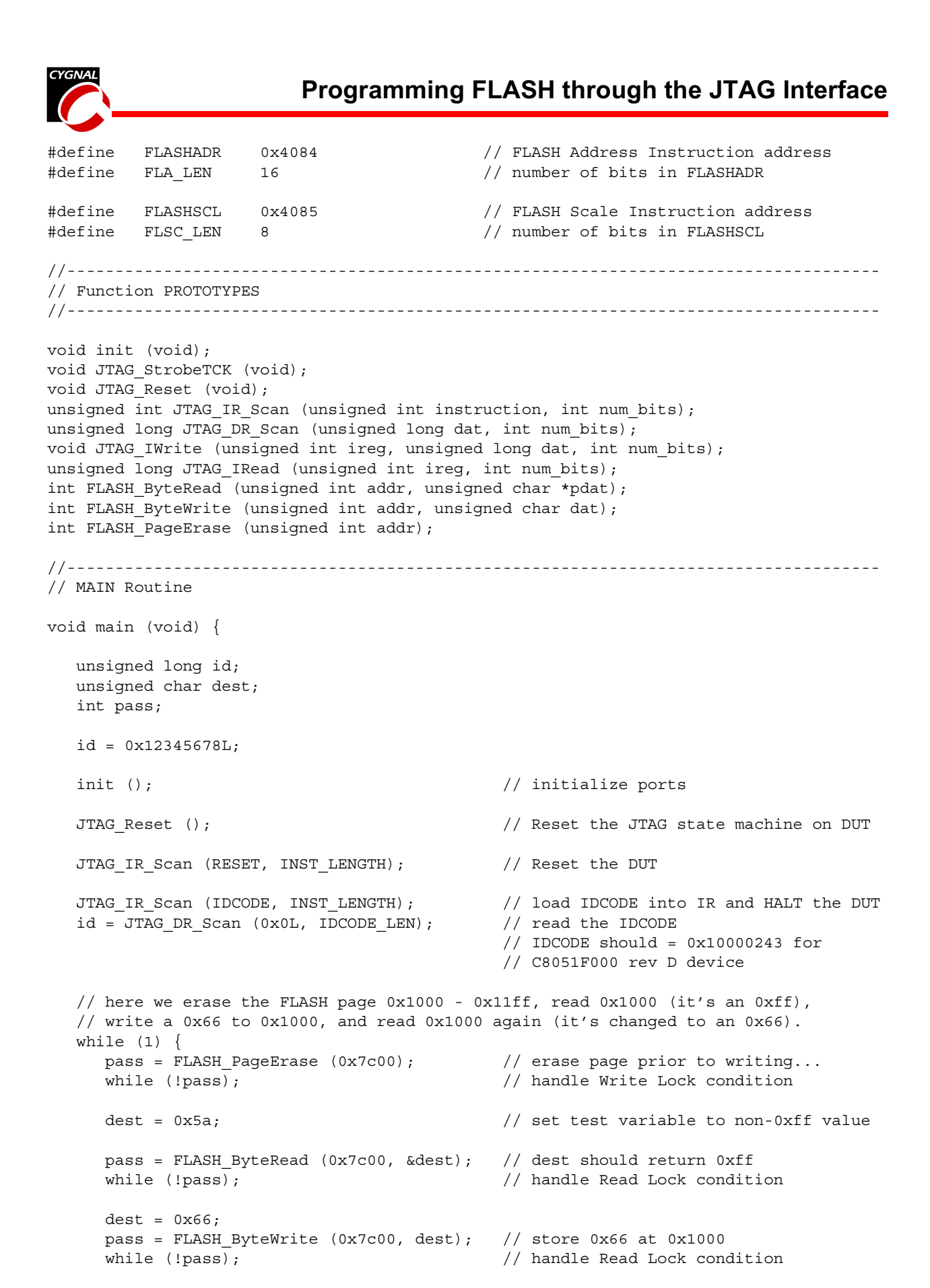

```
© 2002 Cygnal Integrated Products, Inc. AN005-1.3 JUL02 21
```
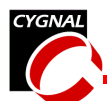

```
pass = FLASH_ByteRead (0x7c00, &dest); // dest should return 0x66
      while (!pass); \frac{1}{2} // handle Read Lock condition
      pass = FLASH PageErase (0x7c00);while (!pass);
      pass = FLASH_ByteRead (0x7c00, &dest);
      while (!pass);
   }
}
//------------------------------------------------------------------------------------
// Functions and Procedures
//------------------------------------------------------------------------------------
//------------------------------------------------------------------------------------
// init
//------------------------------------------------------------------------------------
// This routine disables the watchdog timer and initializes the GPIO pins
//
void init (void) {
   WDTCN = 0xde; \frac{1}{100} and \frac{1}{100} disable watchdog timer
   W D T C N = 0 x a d;XBR2 |= 0x40; \frac{1}{2} // enable crossbar
   PRT1CF |= 0x40; // enable P1.6 (LED) as a push-pull output
   PRT3CF |= 0xe0; // make P3.7-5 push-pull outputs
   P3 \&= 0 \times 1f; \frac{1}{\sqrt{1}} \frac{1}{\sqrt{1}} \frac{1}{\sqrt{1}} \frac{1}{\sqrt{1}} \frac{1}{\sqrt{1}} \frac{1}{\sqrt{1}} \frac{1}{\sqrt{1}} \frac{1}{\sqrt{1}} \frac{1}{\sqrt{1}} \frac{1}{\sqrt{1}} \frac{1}{\sqrt{1}} \frac{1}{\sqrt{1}} \frac{1}{\sqrt{1}} \frac{1}{\sqrt{1}} \frac{1}{\sqrt{1}} \frac{1}{\sqrt{}
//------------------------------------------------------------------------------------
// JTAG_StrobeTCK
//------------------------------------------------------------------------------------
// This routine strobes the TCK pin (brings high then back low again)
// on the target system.
//
void JTAG_StrobeTCK (void) {
   TCK = 1;TCK = 0;}
//------------------------------------------------------------------------------------
// JTAG_Reset
//------------------------------------------------------------------------------------
// This routine places the JTAG state machine on the target system in
// the Test Logic Reset state by strobing TCK 5 times while leaving
// TMS high. Leaves the JTAG state machine in the Run Test/Idle state.
//
void JTAG_Reset (void) {
   TMS = 1;JTAG StrobeTCK (); \frac{1}{2} // move to Test Logic Reset state
```

```
Programming FLASH through the JTAG Interface
  JTAG StrobeTCK ();
  JTAG StrobeTCK ();
  JTAG_StrobeTCK ();
  JTAG_StrobeTCK ();
  TMS = 0;JTAG StrobeTCK (); // move to Run Test/Idle state
}
//------------------------------------------------------------------------------------
// JTAG IR Scan
//------------------------------------------------------------------------------------
// This routine loads the supplied <instruction> of <num bits> length into the JTAG
// Instruction Register on the target system. Leaves in the Run Test/Idle state.
// The return value is the n-bit value read from the IR.
// Assumes the JTAG state machine starts in the Run Test/Idle state.
//
unsigned int JTAG IR Scan (unsigned int instruction, int num bits) {
  unsigned int retval; // JTAG instruction read
  int i; // JTAG IR bit counter
  retval = 0x0;
  TMS = 1;JTAG StrobeTCK (); // move to SelectDR
  TMS = 1;JTAG StrobeTCK (); // move to SelectIR
  TMS = 0;JTAG StrobeTCK (); // move to Capture IR
  TMS = 0;JTAG StrobeTCK (); \frac{1}{2} // move to Shift IR state
  for (i=0; i < num bits; i++) {
     TDI = (instruction & 0x01); // shift IR, LSB-firstinstruction = instruction >> 1;
     retval = retval >> 1;if (TDO) {
       retval | = (0x01 \lt < (num bits - 1));}
     if (i == (num bits - 1)) {
       TMS = 1; \frac{1}{1} move to Exit1 IR state
     }
    JTAG_StrobeTCK();
  }
  TMS = 1;JTAG StrobeTCK (); // move to Update IR
  TMS = 0;JTAG StrobeTCK (); // move to RTI state
  return retval;
```
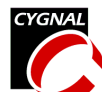

}

```
//------------------------------------------------------------------------------------
// JTAG_DR_Scan
//------------------------------------------------------------------------------------
// This routine shifts <num bits> of <data> into the Data Register, and returns
// up to 32-bits of data read from the Data Register.
// Leaves in the Run Test/Idle state.
// Assumes the JTAG state machine starts in the Run Test/Idle state.
//
unsigned long JTAG DR Scan (unsigned long dat, int num bits) {
  unsigned long retval; \frac{1}{100} // JTAG return value
  int i; // JTAG DR bit counter
  retval = 0x0L;TMS = 1;JTAG StrobeTCK (); \sqrt{2} // move to SelectDR
  TMS = 0;JTAG StrobeTCK (); // move to Capture DR
  TMS = 0;JTAG StrobeTCK (); // move to Shift DR state
  for (i=0; i < num bits; i++) {
     TDI = (dat & 0x01); // shift DR, LSB-first
     dat = dat >> 1;retval = retval >> 1;
     if (TDO) {
       retval | = (0 \times 0)1 << {\text{num bits - 1}};
     }
     if ( i == (num\_bits - 1)) {
        TMS = 1; \frac{1}{2} // move to Exit1 DR state
     }
     JTAG_StrobeTCK();
  }
  TMS = 1;JTAG StrobeTCK (); // move to Update DR
  TMS = 0;JTAG StrobeTCK (); // move to RTI state
  return retval;
}
//------------------------------------------------------------------------------------
// JTAG_IWrite
//------------------------------------------------------------------------------------
// This routine performs an indirect write to register <ireg>, containing <dat>, of
// <num bits> in length. It follows the write operation with a polling operation, and
// returns when the operation is completed. Note: the polling implemented here refers
// to the JTAG register write operation being completed, NOT the FLASH write operation.
// Polling for the FLASH write operation is handled at a higher level
// Examples of valid indirect registers are:
```
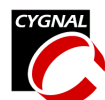

// FLCN - FLASH Control // FLSC - FLASH Scale // FLA - FLASH Address // FLD - FLASH Data // Leaves in the Run Test/Idle state. // void JTAG\_IWrite (unsigned int ireg, unsigned long dat, int num\_bits) { int done; // TRUE = write complete; FALSE otherwise JTAG IR Scan (ireg, INST LENGTH); // load IR with <ireg> dat  $| = (0x03L \ll num\_bits);$  // append 'WRITE' opcode to data // load DR with <dat> JTAG\_DR\_Scan (dat, num\_bits + 2);  $//$  initiate the JTAG write // load DR with '0', and check for BUSY bit to go to '0'. do { done =  $!($  JTAG DR Scan  $(0x0L, 1))$ ; // poll for JTAG BUSY bit } while (!done); } //------------------------------------------------------------------------------------ // JTAG\_IRead //------------------------------------------------------------------------------------ // This routine performs an indirect read of register <ireg>, of <num bits> in length. // It follows the read operation with a polling operation, and returns when the // operation is completed. Note: the polling implemented here refers to the JTAG // register read operation being completed, NOT the FLASH read operation. // Polling for the FLASH read operation is handled at a higher level. // Examples of valid indirect registers are: // FLCN - FLASH Control // FLSC - FLASH Scale // FLA - FLASH Address // FLD - FLASH Data // Leaves in the Run\_Test/Idle state. // unsigned long JTAG IRead (unsigned int ireg, int num bits) { unsigned long retval; // value returned from READ operation int done;  $\frac{1}{2}$  // TRUE = write complete; FALSE otherwise JTAG\_IR\_Scan (ireg, INST\_LENGTH); // load IR with <ireg> // load DR with read opcode (0x02) JTAG DR Scan  $(0x02L, 2)$ ;  $//$  initiate the JTAG read do { done =  $!($  JTAG DR Scan  $(0x0L, 1))$ ; // poll for JTAG BUSY bit } while (!done); retval = JTAG\_DR\_Scan (0x0L, num\_bits + 1); // allow poll operation to // read remainder of the bits retval = retval >> 1;  $\frac{1}{2}$  // shift JTAG BUSY bit off the end

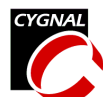

return retval;

```
}
//------------------------------------------------------------------------------------
// FLASH_ByteRead
//------------------------------------------------------------------------------------
// This routine reads the byte at <addr> and stores it at the address pointed to by
// <pdat>.
// Returns TRUE if the operation was successful; FALSE otherwise (page read-protected).
//
int FLASH_ByteRead (unsigned int addr, unsigned char *pdat)
{
  unsigned long testval; \frac{1}{2} // holds result of FLASHDAT read
  int done; // TRUE/FALSE flag
  int retval; \frac{1}{2} // TRUE if operation successful
  JTAG_IWrite (FLASHSCL, 0x86L, FLSC_LEN); // set FLASHSCL based on SYSCLK
                                           \frac{1}{2} frequency (2MHz = 0x86)
  // set FLASHADR to address to read from
  JTAG IWrite (FLASHADR, (unsigned long) addr, FLA LEN);
  JTAG_IWrite (FLASHCON, 0x02L, FLCN_LEN); // set FLASHCON for FLASH Read
                                           // operation (0x02)
  JTAG_IRead (FLASHDAT, FLD_RDLEN); // initiate the read operation
  JTAG IWrite (FLASHCON, 0x0L, FLCN LEN); // set FLASHCON for 'poll' operation
  do {
     done = !( JTAG IRead (FLASHDAT, 1)); // poll for FLBUSY to de-assert
  } while (!done);
  testval = JTAG_IRead (FLASHDAT, FLD_RDLEN); // read the resulting data
  retval = (testval & 0x02) ? FALSE: TRUE; // FLFail is next to LSB
  testval = testval >> 2; // shift data.0 into LSB position
  *pdat = (unsigned char) testval; \frac{1}{2} // place data in return location
  return retval; // return FLASH Pass/Fail
}
//------------------------------------------------------------------------------------
// FLASH_ByteWrite
//------------------------------------------------------------------------------------
// This routine writes the data <dat> to FLASH at the address <addr>.
// Returns TRUE if the operation was successful; FALSE otherwise (page
// write-protected).
//
int FLASH_ByteWrite (unsigned int addr, unsigned char dat)
{
  unsigned long testval; \frac{1}{2} // holds result of FLASHDAT read
  int done; \frac{1}{2} // TRUE/FALSE flaq
  int retval; \frac{1}{2} // TRUE if operation successful
```
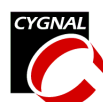

```
JTAG_IWrite (FLASHSCL, 0x86L, FLSC_LEN); // set FLASHSCL based on SYSCLK
                                            // frequency (2MHz = 0x86)
  // set FLASHADR to address to write to
  JTAG IWrite (FLASHADR, (unsigned long) addr, FLA LEN);
  JTAG_IWrite (FLASHCON, 0x10L, FLCN_LEN); // set FLASHCON for FLASH Write
                                            // operation (0x10)
  // initiate the write operation
  JTAG IWrite (FLASHDAT, (unsigned long) dat, FLD WRLEN);
  JTAG_IWrite (FLASHCON, 0x0L, FLCN_LEN); // set FLASHCON for 'poll' operation
  do {
     done = !(JTAG_IRead (FLASHDAT, 1)); // poll for FLBusy to de-assert
  } while (!done);
  testval = JTAG IRead (FLASHDAT, 2); // read FLBusy and FLFail
  retval = (testval & 0x02) ? FALSE: TRUE; // FLFail is next to LSB
  return retval; \frac{1}{2} // return FLASH Pass/Fail
}
//------------------------------------------------------------------------------------
// FLASH_PageErase
//------------------------------------------------------------------------------------
// This routine performs an erase of the page in which <addr> is contained.
// This routine assumes that no FLASH operations are currently in progress.
// This routine exits with no FLASH operations currently in progress.
// Returns TRUE if the operation was successful; FALSE otherwise (page protected).
//
int FLASH_PageErase (unsigned int addr)
{
  unsigned long testval; \frac{1}{2} // holds result of FLASHDAT read
  int done; // TRUE/FALSE flag
  int retval; \sim // TRUE if operation successful
  JTAG_IWrite (FLASHSCL, 0x86L, FLSC_LEN); // set FLASHSCL based on SYSCLK
                                            \frac{1}{2} frequency (2MHz = 0x86)
  // set FLASHADR to address within page to erase
  JTAG_IWrite (FLASHADR, (unsigned long) addr, FLA_LEN);
  JTAG_IWrite (FLASHCON, 0x20L, FLCN_LEN); // set FLASHCON for FLASH Erase
                                            // operation (0x20)
  JTAG IWrite (FLASHDAT, 0xa5L, FLD WRLEN); // set FLASHDAT to 0xa5 to initiate
                                            // erase procedure
  JTAG IWrite (FLASHCON, 0x0L, FLCN LEN); // set FLASHCON for 'poll' operation
  do {
     done = !( JTAG IRead (FLASHDAT, 1)); // poll for FLBusy to de-assert
  } while (!done);
```
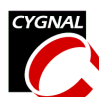

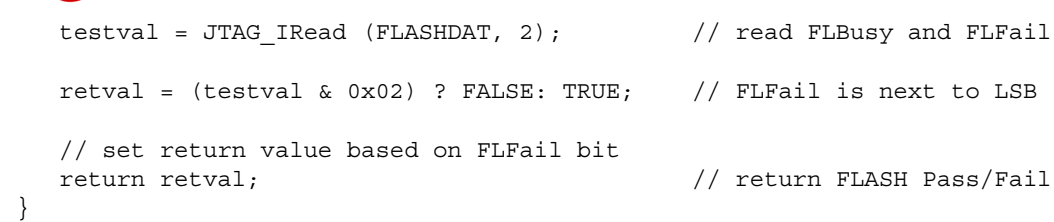

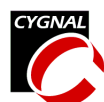

# *Programming Multiple JTAG Devices in a Chain*

```
//************************************************************************************
// JTAG_Chain.c
//------------------------------------------------------------------------------------
// This program contains some primitive routines which gather information through the
// JTAG port on multiple JTAG compatible devices under test (DUT) connected in a
// chain. The TCK & TMS JTAG pins on the DUT are connected in parallel to port pins on
// the C8051F00x, C8051F01x master device and the TDI & TDO pins are connected in
// series.
//
// **NOTE: The first device in the chain (device 0) is the one whose TDO pin is
// connected to the TDO pin of the master device.
//
// Target device: C8051F00x,C8051F01x
//
// Tool chain: KEIL Eval 'c'
//************************************************************************************
//------------------------------------------------------------------------------------
// Includes
//------------------------------------------------------------------------------------
#include <c8051f000.h> // SFR declarations
//------------------------------------------------------------------------------------
// Global CONSTANTS
//------------------------------------------------------------------------------------
#define MAX NUM DEVICES IN CHAIN 10
#define SYSCLK 2000000 // SYSCLK frequency in Hz
\text{sbit} LED = P1^6; \frac{1}{5} // green LED: '1' = ON; '0' = OFF
sbit TCK = P3^t; // JTAG Test Clock -- Connected to TCK pin on all devices.
sbit TMS = P3^6; // JTAG Mode Select -- Connected to TMS pin on all devices.
sbit TDI = P3^s; // JTAG Data Input(output of master) -- Connected to the
                     // TDI pin of device n.
sbit TDO = P3^4; // JTAG Data Output (input to master)-- Connected to the
                     // TDO pin of device 0.
#define TRUE 1
#define FALSE 0
// JTAG Instruction Register Addresses
#define INST LENGTH 16 // number of bits in the C8051Fxxx
#define BYPASS 0xffff // Instruction Register
#define EXTEST 0x0000
#define SAMPLE 0x0002
#define RESET 0x2fff // System RESET Instruction
#define IDCODE 0x1004 // IDCODE Instruction address/HALT
#define IDCODE_LEN 32 // number of bits in the ID code
#define FLASHCON 0x4082 // FLASH Control Instruction address
```
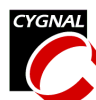

## **Programming FLASH through the JTAG Interface**

#define FLCN\_LEN 8 // number of bits in FLASHCON #define FLASHDAT 0x4083 // FLASH Data Instruction address #define FLD\_RDLEN 10 // number of bits in an FLASHDAT read // number of bits in an FLASHDAT write #define FLASHADR 0x4084 // FLASH Address Instruction address #define FLA\_LEN 16 // number of bits in FLASHADR #define FLASHSCL 0x4085 // FLASH Scale Instruction address #define FLSC\_LEN 8 // number of bits in FLASHSCL //------------------------------------------------------------------------------------ // Global Variable DECLARATIONS //------------------------------------------------------------------------------------ // The addresses of the following variables are explicitly defined for viewing // purposes. If the width of the external memory window is 5 bytes, then each // device will take up exactly one row starting from the second row. char xdata num devices at 0x0000; char xdata num\_devices\_before \_at\_ 0x0001; // #devices before and after the isolated char xdata num\_devices\_after \_at\_ 0x0002; // device char xdata num IR bits before  $at$  0x0003; // #instruction register bits before and char xdata num IR bits after  $at$  0x0004; // after the isolated device typedef struct JTAG\_Information { // Discovery information unsigned char IR\_length;  $\frac{1}{2}$  // Instruction register length unsigned long id;  $\frac{1}{2}$  ldentification code for each device } JTAG\_Information; // Array: one entry per device in the // JTAG chain JTAG Information xdata JTAG info[MAX\_NUM\_DEVICES\_IN\_CHAIN]; //------------------------------------------------------------------------------------ // Function PROTOTYPES //----------------------------------------------------------------------------------- void init (void); void JTAG StrobeTCK (void); void JTAG\_Reset (void); void Blink\_Led(void); void JTAG Discover(void); void JTAG Discover IR(void); void JTAG Discover DR(void); void JTAG Isolate(char index); unsigned long JTAG IR Scan (unsigned long instruction, char num bits) ; unsigned long JTAG DR Scan (unsigned long dat, char num bits); void JTAG IWrite (unsigned int ireg, unsigned long dat, int num bits); unsigned long JTAG IRead (unsigned int ireg, int num bits); int FLASH\_ByteRead (unsigned int addr, unsigned char \*pdat); int FLASH ByteWrite (unsigned int addr, unsigned char dat); int FLASH PageErase (unsigned int addr);

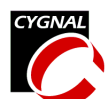

```
//------------------------------------------------------------------------------------
// MAIN Routine
//------------------------------------------------------------------------------------
void main (void)
{
  long xdata id;
  unsigned char dest;
  int pass;
  int address;
  char device = 0;
  init (); \frac{1}{2} // initialize ports
  LED = 1; // turn on the LEDJTAG Discover(); \frac{1}{2} // IDCODE should = 0x10000243 for
                                         // C8051F000 rev D device
  JTAG Isolate(0); \sqrt{2} // isolate device 0
  JTAG IR Scan (IDCODE, INST LENGTH); // load IDCODE into IR and HALT the DUT
  id = JTAG DR Scan (0x0L, IDCODE LEN); // get the ID Code of the isolated device
  JTAG_Isolate(1);
  JTAG IR Scan (IDCODE, INST LENGTH); // load IDCODE into IR and HALT the DUT
  id = JTAG_DR_Scan (0x0L, IDCODE_LEN); // get the ID Code of the isolated device
  JTAG_Isolate(2);
  JTAG IR Scan (IDCODE, INST LENGTH); // load IDCODE into IR and HALT the DUT
  id = JTAG DR Scan (0x0L, IDCODE LEN); // get the ID Code of the isolated device
  // Here we perform 2 tests on each device. These 2 tests take approximately
  // 43 seconds for each device with SYSCLK at 2 Mhz and approximatly 6 seconds
  // running at 16 Mhz.
  for(device = 0; device < num_devices; device++) {
     JTAG_Isolate(device);
     //TEST 1 -- ERASE A FLASH PAGE
     pass = FLASH PageErase (0x1000); // erase page prior to writing
     while (!pass); \frac{1}{2} // handle Write Lock condition
     //Verify that locations 0x1000 - 0x11FF are 0xFF
     for(address = 0x1000; address < 0x1200; address++){
        pass = FLASH_ByteRead (address, &dest); // dest should return 0xff
        if(!pass || dest != 0xFF) Blink Led();
     }
     //TEST 2 -- WRITE A PATTERN TO FLASH PAGE
     for(address = 0x1000; address < 0x1200; address++){
        dest = address & 0x00FF; // strip away upper 8 bits
        pass = FLASH_ByteWrite (address, dest);// store LSByte of address at address
```

```
while (!pass); \frac{1}{2} // handle Read Lock condition
      }
     dest = 0x12; \sqrt{2} / set test variable to non-0xff value
     //Verify that locations 0x1000 - 0x11FF are following the pattern
     for(address = 0x1000; address < 0x1200; address++){
        pass = FLASH_ByteRead (address, &dest);
        if(!pass || dest != (address & 0x00FF)) Blink Led();
     }
   }
  LED = 0; \frac{1}{\sqrt{2}} // turn off the led,
                                               // program executed correctly
   while(1);
}
//************************************************************************************
// Function and Procedure DEFINITIONS
//************************************************************************************
//------------------------------------------------------------------------------------
// Blink_Led
//------------------------------------------------------------------------------------
// This routine blinks the Green LED forever to indicate an error.
//
void Blink_Led(void)
{
  int i; \frac{1}{2} int i; \frac{1}{2} int is example to the set of \frac{1}{2} intervals and \frac{1}{2} intervals and \frac{1}{2} intervals and \frac{1}{2} intervals and \frac{1}{2} intervals and \frac{1}{2} intervals and \frac{1}{2} inter
  int ms = 200; \frac{1}{10} stay in each state for ms milliseconds
  TCON &= ~0x30; \angle / STOP Timer0 and clear overflow flag
  TMOD &= \sim 0 \times 0 F; \frac{1}{2} // configure Timer0 to 16-bit mode
  TMOD = 0x01;CKCON |= 0x08; // Timer0 counts SYSCLKs
  while (1) {
  LED = \sim LED;for (i = 0; i < ms; i++) \{ // count milliseconds
        TR0 = 0; // STOP Timer0
        TH0 = (-SYSCLK/1000) >> 8; // SET Timer0 to overflow in 1ms
        TL0 = -SYSCLK/1000;
        TR0 = 1; // START Timer0while(TF0 == 0); \frac{1}{2} // wait for overflow
        TF0 = 0; \frac{1}{2} // clear overflow indicator
     }
  }
}
//------------------------------------------------------------------------------------
// init
```
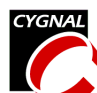

```
//------------------------------------------------------------------------------------
// This routine disables the watchdog timer and initializes the GPIO pins
//
void init (void)
{
  WDTCN = 0xde; \frac{1}{100} 0xde;
  W D T C N = 0 x a dXBR2 |= 0x40; // enable crossbar
                                        // enable P1.6 (LED) as a push-pull output
  PRT3CF | = 0 \times 0; // make P3.7-5 push-pull outputs
  P3 \&= \sim 0 \times E0; \frac{1}{\sqrt{5}} and TDI all low
  num devices = 1; \frac{1}{2} The default number of devices is one.
                                         // JTAG_Discover() does not have to be
                                         // called if only one device is connected.
  num devices before = 0; / Initializing these variables to zero
  num_devices_after = 0; \frac{1}{2} // allows calling the JTAG_IR_Scan() and
  num IR bits before = 0; // the JTAG_DR_Scan() without first
  num IR bits after = 0; \frac{1}{2} // calling JTAG Isolate() when there is
                                        // only one device in the chain.
}
//------------------------------------------------------------------------------------
// JTAG_StrobeTCK
//------------------------------------------------------------------------------------
// This routine strobes the TCK pin (brings high then back low again)
// on the target system.
//
void JTAG_StrobeTCK (void)
{
  TCK = 1;TCK = 0;}
//------------------------------------------------------------------------------------
// JTAG_Reset
//------------------------------------------------------------------------------------
// This routine places the JTAG state machine on the target system in
// the Test Logic Reset state by strobing TCK 5 times while leaving
// TMS high. Leaves the JTAG state machine in the Run Test/Idle state.
//
void JTAG_Reset (void)
{
  TMS = 1;JTAG StrobeTCK (); \frac{1}{2} // move to Test Logic Reset state
  JTAG_StrobeTCK ();
  JTAG_StrobeTCK ();
  JTAG StrobeTCK ();
  JTAG StrobeTCK ();
  TMS = 0;
```
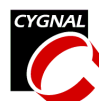

```
JTAG StrobeTCK (); \frac{1}{2} // move to Run Test/Idle state
}
//------------------------------------------------------------------------------------
// JTAG_Discover
//------------------------------------------------------------------------------------
// This routine sequentially queries a chain of JTAG devices and accomplishes the
// following three tasks.
// For the global struct array <JTAG_info>
// -- fills in the length of each device's instruction register
// -- fills in each device's IDCODE.
// For the global variable <num devices>
// -- updates it with the number of JTAG devices connected in the chain.
//
void JTAG_Discover(void)
{
  JTAG Discover IR();
  // At this point we know num_devices(a global variable) and we know the
  // length of each device's IR given in the variable JTAG info[].IR length
  JTAG Discover DR(); // Read and assign the ID for each
                                          // device
} //end discover
//------------------------------------------------------------------------------------
// JTAG_Discover_IR
//------------------------------------------------------------------------------------
// This routine fills a structure with the length of each device's instruction
// register. It also updates the global variable <num devices> with the number of
// JTAG devices connected in the chain.
//
// BACKGROUND: When an IRSCAN is issued, a JTAG device must return a 1 as the LSB
// and zeros in all the other bits. We shift in all ones so when we
// encounter two ones in a row, we know we are past the end of the chain.
// A state machine is implemented in this routine to keep track of
// inputs received.
//
// STATE DEFINITONS:
// 0 - NO INPUTS -- at beginning of chain
// 1 - INPUT SEQUENCE: 1 -- could be at a new device or at chain end
// 2 - INPUT SEQUENCE: 100..0 -- counting zeros
//
//
void JTAG_Discover_IR(void)
{
  char state = 0; \frac{1}{2} // beginning of chain
  char num zeros = 0; // number of zeros following a one in
                                         // an IR SCAN. num zeros + 1 = IR length
  char current_device_index = -1; // current\_device\_index + 1 = num\_devices// (on the last iteration)
```

```
bit done = FALSE; \frac{1}{2} // TRUE when end of chain is reached
JTAG_Reset(); // RESET and move to Run_Test/Idle
// advance to Shift_IR State
TMS = 1;JTAG StrobeTCK (); // move to SelectDR
TMS = 1;JTAG StrobeTCK (); // move to SelectIR
TMS = 0;JTAG StrobeTCK (); // move to Capture_IR
TMS = 0;JTAG_StrobeTCK (); \frac{1}{2} // move to Shift_IR state and get the
                                 // the first input
TDI = 1; // STATE is initially 0// shift in all ones
// for each device
do{
  if(TDO != 1)\{ // Error if the first input is not one.
    Blink Led(); \frac{1}{2} // Could mean bad connections or
  } // non-compliant devices.
  state = 1; \frac{1}{2} // received a 1, could be at a new
                                 // device or at the end of the chain
  num zeros = 0; \frac{1}{2} // initialize for the zero counting loop
  // for the number of zeros in each device's IR
  do {
    JTAG StrobeTCK(); // get the next bit.
    switch(state){
       case 1: if(TDO == 0) { // found new device(10)
                current device index++;
                num_zeros++;
                state = 2;} else {
                done = TRUE; // at end of chain (11)}
             break;
       case 2: if (TDO == 0) {
              num_zeros++; \frac{1}{\sqrt{2}} counting zeros (10..0)
             } else {
               state = 1; \frac{1}{\sqrt{2}} past end of current device (10..01)}
             break;
       default: Blink Led(); // an error has occurred
     } // end switch
```
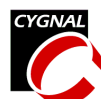

```
} while ((state != 1) && (!done)); // while the input is not one,
                                      // count zeros until we get a one.
     if (!done) { // if we are not past the last device
       JTAG info[current device index].IR length = num zeros + 1;
     }
  } while (!done); //while we are not past the last device
  num_devices = current_device_index + 1;
  // navigate the JTAG State Machine back to RTI state.
  TMS = 1;JTAG StrobeTCK (); // move to Exit1 IR state
  TMS = 1;JTAG StrobeTCK (); \frac{1}{2} // move to Update IR state
  TMS = 0;JTAG StrobeTCK (); // move to Run Test/Idle state
}
//------------------------------------------------------------------------------------
// JTAG_Discover_DR
//------------------------------------------------------------------------------------
//GOAL: Obtain the ID code of each device(If it supports IDCODE), and fill in
// the field JTAG_info[].id (32-bit).
// Assign all zeros if device does not have an IDCODE.
//
//BACKGROUND: After JTAG State Machine Reset, the IDCODE is automatically selected
// If a device does not have an IDCODE register, the BYPASS
// register is selected instead.
// On a DR SCAN, each IDCODE register returns a 32-bit ID with LSB = 1
// and each BYPASS register returns 1-bit = 0.
void JTAG_Discover_DR(void)
{
  char current device index = 0;unsigned char i; \frac{1}{2} // loop counter
  JTAG Reset (); // Reset the JTAG state machine on DUT
                                    // move to Run_Test/Idle
  // The IDCODE or the BYPASS Register is automatically selected.
  // Navigate to the Shift_DR state
  TMS = 1;JTAG StrobeTCK (); // move to SelectDR
  TMS = 0;JTAG StrobeTCK (); // move to Capture DR
  TMS = 0;
```
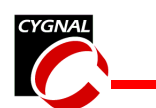

```
TDI = 1; // shift in all onescurrent_device_index = 0;
  while (current device index < num devices) {
     JTAG StrobeTCK (); \frac{1}{2} // move to Shift DR state and get input
     if (TDO == 0) { // Device does not have an IDCODE register
        JTAG_info[current_device_index].id = 0x00000000L;
     } else { // TDO == 1
        JTAG_info[current_device_index].id = 0x80000000L;
        for (i = 0; i < 31; i++) // Get the next 31-bits of the device ID
           JTAG StrobeTCK ();
           JTAG info[current device index].id =
            JTAG info[current device index].id >> 1;
           if (TDO) {
             JTAG_info[current_device_index].id |= 0x80000000L;
           }
        } // end for
     } // end if-else
     current device index++;
  } // end while
  //fill the rest of the entries with zeros
  for (; current device index < MAX NUM DEVICES IN CHAIN; current device index++) {
     JTAG_info[current_device_index].IR_length = 0;
     JTAG_info[current_device_index].id = 0x00000000L;
  }
  // Navigate JTAG State Machine back to RTI state
  TMS = 1;JTAG StrobeTCK (); // move to Exit1 DR
  TMS = 1;JTAG StrobeTCK (); // move to Update DR
  TMS = 0;JTAG StrobeTCK (); // move to RTI
}
//------------------------------------------------------------------------------------
// JTAG_Isolate
//------------------------------------------------------------------------------------
// This routine updates 4 global variables. JTAG_Discover() must be called prior to
// calling this routine in order to set up the data structure.
//
```
## **Programming FLASH through the JTAG Interface**

```
// VARIABLE DEFINITIONS
// num IR bits before -- number of instruction register bits before the isolated
// device
// num IR bits after -- number of instruction register bits after the isolated
// device
// num_devices_before -- number of devices before the isolated device
// num_devices_after -- number of device after the isolated device
//
void JTAG_Isolate(char index)
{
  unsigned char i;
  if ((index > (num_devices - 1)) || (index < 0) ) {
                                        // check if index is out of range
     Blink_Led();
  }
  num devices before = index;
  num devices after = num devices - index - 1;
  num IR bits before = 0; // initializing for loop
  num IR bits after = 0;
  for (i = 0; i < num devices; i++) {
     if (i < index) {
        num IR bits before += JTAG info[i].IR length;
     } else if (i > index) {
        num IR bits after += JTAG info[i].IR length;
     }
     // last case -- equal, do nothing
  } // end for
} //end isolate
//------------------------------------------------------------------------------------
// JTAG IR Scan
//------------------------------------------------------------------------------------
// This routine loads the supplied <instruction> of <num bits> length into the JTAG
// Instruction Register on the isolated device. It shifts the BYPASS opcode (all ones)
// into the Instruction Registers of the other devices in the chain.
//
// NOTE: JTAG_Discover() must be called before this function is called.
//
// NOTE: If more than one device is connected in the chain, JTAG_Isolate() must also
// be called prior to calling this function.
//
// The return value is the n-bit value read from the IR.
// Assumes the JTAG state machine starts in the Run Test/Idle state.
// Leaves JTAG in the Run Test/Idle state.
//
```
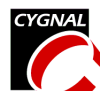

```
unsigned long JTAG_IR_Scan (unsigned long instruction, char num_bits)
{
   unsigned long retval; \frac{1}{2} // JTAG instruction read
   char i; \frac{1}{2} // JTAG IR bit counter
   retval = 0x0L;// navigate the JTAG State Machine in all devices to the Shift_IR state
   TMS = 1;JTAG StrobeTCK (); \sqrt{2} // move to SelectDR
   TMS = 1;JTAG_StrobeTCK (); // move to SelectIR
   TMS = 0;JTAG StrobeTCK (); \sqrt{2} // move to Capture IR
   TMS = 0;JTAG StrobeTCK (); // move to Shift IR state
   TDI=1;for (i=0; i < num IR bits before; i++) {
      JTAG StrobeTCK(); \sqrt{1 + \frac{1}{2}} // fill the IR of the devices
                                          // before the isolated device
   } // with all ones, the BYPASS opcode
   for (i=0; i < num bits; i++) {
      TDI = (instruction & 0x01); \left| \begin{array}{ccc} \end{array} \right| determine output
      instruction = instruction >> 1;
      retval = retval >> 1;
      if (TDO) {
         retval | = (0x01 \lt \lt (num bits - 1));}
      if ((i == (num bits - 1)) && (num IR bits after == 0)) {
         TMS = 1; \frac{1}{1} // move to Exit1_IR state
      }
      JTAG StrobeTCK(); // move to Shift IR state
                                          // advance
   }
   TDI = 1;for (i=0; i < num IR bits after; i++) { // now process IR bits after the
                                          // isolated device
      if (i == (num IR bits after - 1)) {
         TMS = 1; \qquad \qquad \qquad // move to Exit1_IR state
      }
      JTAG StrobeTCK(); \frac{1}{1} fill the IR of the devices
                                          // after the isolated device
   } // with all ones, the BYPASS opcode.
   // navigate back to the RTI state
```
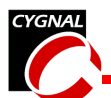

```
TMS = 1;JTAG_StrobeTCK (); // move to Update_IR
   TMS = 0;JTAG StrobeTCK (); \frac{1}{2} // move to RTI state
   return retval;
}
//------------------------------------------------------------------------------------
// JTAG_DR_Scan
//------------------------------------------------------------------------------------
// This routine shifts <num_bits> of <data> into the Data Register of the isolated
// device in the chain, and returns up to 32-bits of data read from its Data Register.
//
// Assumes the JTAG state machine starts in the Run_Test/Idle state.
// Leaves in the Run Test/Idle state.
//
unsigned long JTAG DR Scan (unsigned long dat, char num bits)
{
   unsigned long retval; \frac{1}{2} // JTAG return value
   char i; \frac{1}{2} char i; \frac{1}{2} char i; \frac{1}{2} charge \frac{1}{2} counter
   retval = 0x0L;// navigate the JTAG State Machine in all devices to the Shift_DR state
   TMS = 1;JTAG StrobeTCK (); \sqrt{2} // move to SelectDR
   TMS = 0;JTAG StrobeTCK (); \sqrt{2} // move to Capture DR
   TMS = 0;JTAG StrobeTCK (); \frac{1}{2} // move to Shift DR state
   TDI = 0;for (i=0; i < num devices before; i++) {
      JTAG StrobeTCK(); \frac{1}{2} // fill the BYPASS Register
                                            // of the devices before the
   } // isolated device with zeros.
   for (i=0; i < num bits; i++) {
       TDI = (dat & 0x01); // determine the output
       dat = dat >> 1;retval = retval >> 1;if (TDO) {
          retval | = (0 \times 01L \le (num bits - 1));}
       if ((i == (num\_bits - 1)) && (num\_devices\_after == 0)) {
          TMS = 1; \frac{1}{10} // move to Exit1 IR state
       }
```
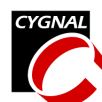

```
JTAG_StrobeTCK();
                                             //output and get input
   }
   TDI = 0;for (i=0; i < num\_devices_after; i++) {
       if (i == (num_devices_after - 1)) {
          TMS = 1; \frac{1}{1} // move to Exit1_IR state
       }
                                             // move to Shift_DR state,
      JTAG StrobeTCK(); \frac{1}{2} // fill the BYPASS Register
                                             // of the devices after the
   } // isolated device with zeros.
   // navigate the JTAG State Machine in all devices to the RTI state
   TMS = 1;<br>JTAG StrobeTCK ();
                                             // move to Update DR
   TMS = 0;JTAG StrobeTCK (); \sqrt{2} // move to RTI state
   return retval; // retval is MSB aligned
}
//------------------------------------------------------------------------------------
// JTAG_IWrite
//------------------------------------------------------------------------------------
// This routine performs an indirect write to register <ireg>, containing <dat>, of
// <num bits> in length. It follows the write operation with a polling operation, and
// returns when the operation is completed. Note: the polling implemented here refers
// to the JTAG register write operation being completed, NOT the FLASH write operation.
// Polling for the FLASH write operation is handled at a higher level
// Examples of valid indirect registers are:
// FLASHCON - FLASH Control
// FLASHSCL - FLASH Scale
// FLASHADR - FLASH Address
// FLASHDAT - FLASH Data
// Leaves in the Run Test/Idle state.
//
void JTAG_IWrite (unsigned int ireg, unsigned long dat, int num_bits)
{
  bit done; // TRUE = write complete; FALSE otherwise
  JTAG IR Scan (ireg, INST LENGTH); // load IR with <ireg>
  dat | = (0 \times 03L \ll \text{num bits}); // append 'WRITE' opcode to data
  // load DR with <dat>
  JTAG DR Scan (dat, num bits + 2); // initiate the JTAG write
  // load DR with '0', and check for BUSY bit to go to '0'.
  do {
     done = !( JTAG DR Scan (0x0L, 1)); // poll for JTAG BUSY bit
  } while (!done);
```
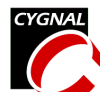

}

```
//------------------------------------------------------------------------------------
// JTAG_IRead
//------------------------------------------------------------------------------------
// This routine performs an indirect read of register <ireg>, of <num bits> in length.
// It follows the read operation with a polling operation, and returns when the
// operation is completed. Note: the polling implemented here refers to the JTAG
// register read operation being completed, NOT the FLASH read operation.
// Polling for the FLASH read operation is handled at a higher level.
// Examples of valid indirect registers are:
// FLASHCON - FLASH Control
// FLASHSCL - FLASH Scale
// FLASHADR - FLASH Address
// FLASHDAT - FLASH Data
// Leaves JTAG in the Run_Test/Idle state.
//
unsigned long JTAG IRead (unsigned int ireg, int num bits) {
  unsigned long retval; \frac{1}{2} // value returned from READ operation
  bit done; \frac{1}{2} // TRUE = write complete; FALSE otherwise
  JTAG IR Scan (ireg, INST LENGTH); // load IR with <ireg>
  // load DR with read opcode (0x02)
  JTAG_DR_Scan (0x02L, 2); // initiate the JTAG read
  do {
     done = !( JTAG_DR_Scan (0x0L, 1)); // poll for JTAG_BUSY bit
  } while (!done);
  retval = JTAG_DR_Scan (0x0L, num_bits + 1); // allow poll operation to
                                              // read remainder of the bits
  retval = retval >> 1; \frac{1}{2} // shift JTAG BUSY bit off the end
  return retval;
}
//------------------------------------------------------------------------------------
// FLASH_ByteRead
//------------------------------------------------------------------------------------
// This routine reads the byte at <addr> and stores it at the address pointed to by
// <pdat>.
// Returns TRUE if the operation was successful; FALSE otherwise (page
// read-protected).
//
int FLASH_ByteRead (unsigned int addr, unsigned char *pdat)
{
  unsigned long testval; \frac{1}{2} // holds result of FLASHDAT read
  bit done; \sqrt{2} // TRUE/FALSE flag
  int retval; \frac{1}{2} // TRUE if operation successful
  JTAG_IWrite (FLASHSCL, 0x86L, FLSC_LEN); // set FLASHSCL based on SYSCLK
                                             // frequency (2MHz = 0x86)
  // set FLASHADR to address to read from
  JTAG_IWrite (FLASHADR, (unsigned long) addr, FLA_LEN);
```
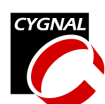

```
JTAG_IWrite (FLASHCON, 0x02L, FLCN_LEN); // set FLASHCON for FLASH Read
                                            // operation (0x02)
  JTAG IRead (FLASHDAT, FLD RDLEN); // initiate the read operation
  JTAG_IWrite (FLASHCON, 0x0L, FLCN_LEN); // set FLASHCON for 'poll' operation
  do {
     done = !(JTAG_IRead (FLASHDAT, 1)); // poll for FLBUSY to de-assert
  } while (!done);
  testval = JTAG_IRead (FLASHDAT, FLD_RDLEN); // read the resulting data
  retval = (testval & 0x02) ? FALSE: TRUE; // FLFail is next to LSB
  testval = testval >> 2; \frac{1}{2} // shift data.0 into LSB position
  *pdat = (unsigned char) testval; // place data in return location
  return retval; \frac{1}{2} // return FLASH Pass/Fail
}
//------------------------------------------------------------------------------------
// FLASH_ByteWrite
//------------------------------------------------------------------------------------
// This routine writes the data <dat> to FLASH at the address <addr>.
// Returns TRUE if the operation was successful; FALSE otherwise (page
// write-protected).
//
int FLASH_ByteWrite (unsigned int addr, unsigned char dat)
{
  unsigned long testval; \frac{1}{2} // holds result of FLASHDAT read
  int done; // TRUE/FALSE flag
  int retval; \frac{1}{2} // TRUE if operation successful
  JTAG_IWrite (FLASHSCL, 0x86L, FLSC_LEN); // set FLASHSCL based on SYSCLK
                                            // frequency (2MHz = 0x86)
  // set FLASHADR to address to write to
  JTAG IWrite (FLASHADR, (unsigned long) addr, FLA LEN);
  JTAG_IWrite (FLASHCON, 0x10L, FLCN_LEN); // set FLASHCON for FLASH Write
                                            // operation (0x10)
  // initiate the write operation
  JTAG IWrite (FLASHDAT, (unsigned long) dat, FLD WRLEN);
  JTAG IWrite (FLASHCON, 0x0L, FLCN LEN); // set FLASHCON for 'poll' operation
  do {
     done = !( JTAG IRead (FLASHDAT, 1)); // poll for FLBusy to de-assert
  } while (!done);
  testval = JTAG IRead (FLASHDAT, 2); // read FLBusy and FLFail
  retval = (testval & 0x02) ? FALSE: TRUE; // FLFail is next to LSB
```
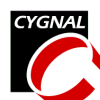

return retval; // return FLASH Pass/Fail } //------------------------------------------------------------------------------------ // FLASH\_PageErase //------------------------------------------------------------------------------------ // This routine performs an erase of the page in which <addr> is contained. // This routine assumes that no FLASH operations are currently in progress. // This routine exits with no FLASH operations currently in progress. // Returns TRUE if the operation was successful; FALSE otherwise (page protected). // int FLASH\_PageErase (unsigned int addr) { unsigned long testval; // holds result of FLASHDAT read bit done;  $\frac{1}{\sqrt{2}}$  // TRUE/FALSE flag int retval;  $\frac{1}{2}$  // TRUE if operation successful JTAG\_IWrite (FLASHSCL, 0x86L, FLSC\_LEN); // set FLASHSCL based on SYSCLK // frequency (2MHz = 0x86) // set FLASHADR to address within page to erase JTAG IWrite (FLASHADR, (unsigned long) addr, FLA LEN); JTAG IWrite (FLASHCON, 0x20L, FLCN LEN); // set FLASHCON for FLASH Erase // operation (0x20) JTAG IWrite (FLASHDAT, 0xa5L, FLD WRLEN); // set FLASHDAT to 0xa5 to initiate // erase procedure JTAG IWrite (FLASHCON, 0x0L, FLCN LEN); // set FLASHCON for 'poll' operation do { done =  $!($  JTAG IRead (FLASHDAT, 1)); // poll for FLBusy to de-assert } while (!done); testval = JTAG IRead (FLASHDAT, 2); // read FLBusy and FLFail retval = (testval &  $0x02$ ) ? FALSE: TRUE; // FLFail is next to LSB // set return value based on FLFail bit return retval; // return FLASH Pass/Fail }

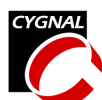

# **Software Examples For the 'F02x Series**

## *Programming a Single JTAG Device*

```
//------------------------------------------------------------------------------------
// JTAG_Flash_F02x.c
//------------------------------------------------------------------------------------
// This program contains some primitive routines which read, write, and erase the FLASH
// through the JTAG port on a C8051Fxxx device under test (DUT). The JTAG pins on the
// DUT are connected to port pins on the C8051F02x master device.
//
// Target device: C8051F02x
//
// Tool chain: KEIL Eval 'c'
//
//------------------------------------------------------------------------------------
// Includes
//------------------------------------------------------------------------------------
#include <c8051f020.h> // SFR declarations
//------------------------------------------------------------------------------------
// 16-bit SFR Definitions for 'F02x
//------------------------------------------------------------------------------------
sfr16 DP = 0x82; // data pointer
sfr16 TMR3RL = 0x92; // Timer3 reload value
sfr16 TMR3 = 0x94; // Timer3 counter
sfr16 ADC0 = 0xbe; // ADC0 data
sfr16 ADC0GT = 0xc4;<br>sfr16 ADC0LT = 0xc6;<br>\frac{1}{2} / ADC0 less than window
sfr16 ADC0LT = 0xc6; // ADC0 less than window
sfr16 RCAP2 = 0xca; // Timer2 capture/reload
sfr16 T2 = 0xc; // Timer2sfr16 RCAP4 = 0xe4; \frac{1}{2} // Timer4 capture/reload
sfr16 T4 = 0xf4; // Timer4
sfr16 DAC0 = 0xd2; // DAC0 data
sfr16 DAC1 = 0xd5; // DAC1 data
//------------------------------------------------------------------------------------
// Global CONSTANTS
//------------------------------------------------------------------------------------
sbit LED = P1^6; \frac{1}{2} // green LED: 1' = ON; 0' = OFFsbit SW2 = P3^7; // SW2='0' means switch pressed
#define SYSCLK 22118400 // SYSCLK frequency in Hz
// GPIO pins connecting to JTAG pins on device to be programmed (DUT)
sbit TCK = P3^7; // JTAG Test Clock
sbit TMS = P3^6; // JTAG Mode Selectsbit TDI = P3^5; \frac{1}{100} JTAG Data Input
sbit TDO = P3^4; \frac{1}{2} // JTAG Data Output
#define TRUE 1
#define FALSE 0
// JTAG Instruction Register Addresses
```
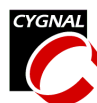

```
#define INST_LENGTH 16 // number of bits in the Instruction Register
#define BYPASS 0xffff
#define EXTEST 0x0000
#define SAMPLE 0x0002
#define RESET 0x2fff // System RESET Instruction
#define IDCODE 0x1004 // IDCODE Instruction address/HALT
#define IDCODE_LEN 32 // number of bits in the ID code
#define FLASHCON 0x4082 // FLASH Control Instruction address
#define FLCN_LEN 8 // number of bits in FLASHCON
#define FLASHDAT 0x4083 // FLASH Data Instruction address
#define FLD_RDLEN 10 // number of bits in an FLASHDAT read<br>#define FLD_WRLEN 8 // number of bits in an FLASHDAT write
                                     // number of bits in an FLASHDAT write
#define FLASHADR 0x4084 // FLASH Address Instruction address
#define FLA_LEN 16 // number of bits in FLASHADR
#define FLASHSCL 0x4085 // FLASH Scale Instruction address
#define FLSC_LEN 8 // number of bits in FLASHSCL
//------------------------------------------------------------------------------------
// Function PROTOTYPES
//------------------------------------------------------------------------------------
void SYSCLK_Init (void);
void PORT_Init (void);
void JTAG StrobeTCK (void);
void JTAG_Reset (void);
unsigned int JTAG IR Scan (unsigned int instruction, int num bits);
unsigned long JTAG DR Scan (unsigned long dat, int num bits);
void JTAG IWrite (unsigned int ireg, unsigned long dat, int num bits);
unsigned long JTAG IRead (unsigned int ireg, int num bits);
int FLASH ByteRead (unsigned int addr, unsigned char *pdat);
int FLASH_ByteWrite (unsigned int addr, unsigned char dat);
int FLASH PageErase (unsigned int addr);
//------------------------------------------------------------------------------------
// MAIN Routine
void main (void) {
  unsigned long id;
  unsigned char dest;
  int pass;
  id = 0x12345678L;
  WDTCN = 0xde; \frac{1}{2} // disable watchdog timer
  W D T C N = 0 x a d;PORT Init (); \frac{1}{2} // initialize crossbar and GPIO
  SYSCLK Init (); \frac{1}{2} // initialize oscillator
```
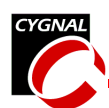

}

{

JTAG Reset ();  $\sqrt{2}$  // Reset the JTAG state machine on DUT JTAG\_IR\_Scan (RESET, INST\_LENGTH); // Reset the DUT JTAG IR Scan (IDCODE, INST LENGTH); // load IDCODE into IR and HALT the DUT  $id = JTAG DR Scan (0x0L, IDCODE LEN);$  // read the IDCODE // IDCODE should = 0x10000243 for // C8051F000 rev D device // here we erase the FLASH page 0x1000 - 0x11ff, read 0x1000 (it's an 0xff), // write a 0x66 to 0x1000, and read 0x1000 again (it's changed to an 0x66). while  $(1)$  { pass = FLASH\_PageErase (0x7c00); // erase page prior to writing... while (!pass);  $\frac{1}{2}$  // handle Write Lock condition dest = 0x5a;  $\frac{1}{2}$  and  $\frac{1}{2}$  set test variable to non-0xff value pass = FLASH\_ByteRead (0x7c00, &dest); // dest should return 0xff while (!pass);  $\frac{1}{2}$  // handle Read Lock condition  $dest = 0x66;$ pass = FLASH\_ByteWrite (0x7c00, dest); // store 0x66 at 0x1000 while (!pass);  $\frac{1}{2}$  // handle Read Lock condition pass = FLASH ByteRead (0x7c00, &dest); // dest should return 0x66 while (!pass);  $\frac{1}{2}$  // handle Read Lock condition pass = FLASH\_PageErase (0x7c00); while (!pass); pass = FLASH\_ByteRead (0x7c00, &dest); while (!pass); } //------------------------------------------------------------------------------------ // Functions and Procedures //------------------------------------------------------------------------------------ //----------------------------------------------------------------------------- // SYSCLK\_Init //----------------------------------------------------------------------------- // // This routine initializes the system clock to use an 22.1184MHz crystal // as its clock source. // void SYSCLK\_Init (void) int i;  $\frac{1}{2}$  // delay counter OSCXCN = 0x67; // start external oscillator with // 22.1184MHz crystal for  $(i=0; i < 256; i++)$  ; // XTLVLD blanking interval  $(\text{51ms})$ 

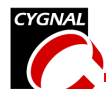

```
while (!(OSCXCN & 0x80)) ; // Wait for crystal osc. to settle
  OSCICN = 0x88; // select external oscillator as SYSCLK
                                       // source and enable missing clock
                                       // detector
}
//-----------------------------------------------------------------------------
// PORT_Init
//-----------------------------------------------------------------------------
//
// Configure the Crossbar and GPIO ports
//
void PORT_Init (void)
{
  XBR0 = 0x04; // Enable UART0
  XBR1 = 0x00;XBR2 = 0x40; \frac{1}{x} = 0x40; \frac{1}{x} = 0x40; \frac{1}{x} = 0x40; \frac{1}{x} = 0x40; \frac{1}{x} = 0x40; \frac{1}{x} = 0x40; \frac{1}{x} = 0x40; \frac{1}{x} = 0x40; \frac{1}{x} = 0x40; \frac{1}{x} = 0x40; \frac{1P0MDOUT |= 0x01; // enable TX0 as a push-pull output
  P1MDOUT | = 0x40; \frac{1}{2} enable P1.6 (LED) as push-pull output
  P3MDOUT = 0xe0; // make P3.7-5 push-pull outputs
  P3 \&= ~0xe0; \frac{1}{2} // TCK, TMS, and TDI all low
}
//------------------------------------------------------------------------------------
// JTAG_StrobeTCK
//------------------------------------------------------------------------------------
// This routine strobes the TCK pin (brings high then back low again)
// on the target system.
//
void JTAG_StrobeTCK (void) {
  TCK = 1;TCK = 0;}
//------------------------------------------------------------------------------------
// JTAG_Reset
//------------------------------------------------------------------------------------
// This routine places the JTAG state machine on the target system in
// the Test Logic Reset state by strobing TCK 5 times while leaving
// TMS high. Leaves the JTAG state machine in the Run Test/Idle state.
//
void JTAG_Reset (void) {
  TMS = 1;JTAG StrobeTCK (); // move to Test Logic Reset state
  JTAG_StrobeTCK ();
  JTAG_StrobeTCK ();
  JTAG_StrobeTCK ();
  JTAG_StrobeTCK ();
  TMS = 0;JTAG_StrobeTCK (); // move to Run_Test/Idle state
```
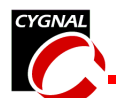

}

```
//------------------------------------------------------------------------------------
// JTAG_IR_Scan
//------------------------------------------------------------------------------------
// This routine loads the supplied <instruction> of <num_bits> length into the JTAG
// Instruction Register on the target system. Leaves in the Run Test/Idle state.
// The return value is the n-bit value read from the IR.
// Assumes the JTAG state machine starts in the Run Test/Idle state.
//
unsigned int JTAG IR Scan (unsigned int instruction, int num bits) {
  unsigned int retval; // JTAG instruction read
  int i; // JTAG IR bit counter
  retval = 0x0;TMS = 1;JTAG StrobeTCK (); \sqrt{2} // move to SelectDR
  TMS = 1;JTAG StrobeTCK (); // move to SelectIR
  TMS = 0;JTAG StrobeTCK (); // move to Capture IR
  TMS = 0;JTAG StrobeTCK (); \frac{1}{2} // move to Shift IR state
  for (i=0; i < num bits; i++) {
     TDI = (instruction & 0x01); // shift IR, LSB-firstinstruction = instruction >> 1;
     retval = retval >> 1;
     if (TDO) {
       retval | = (0x01 \lt \lt (num\_bits - 1));}
     if (i == (num bits - 1)) {
        TMS = 1; \frac{1}{100} // move to Exit1_IR state
     }
     JTAG_StrobeTCK();
  }
  TMS = 1;JTAG StrobeTCK (); // move to Update IR
  TMS = 0;JTAG StrobeTCK (); // move to RTI state
  return retval;
}
//------------------------------------------------------------------------------------
// JTAG_DR_Scan
//------------------------------------------------------------------------------------
// This routine shifts <num_bits> of <data> into the Data Register, and returns
// up to 32-bits of data read from the Data Register.
// Leaves in the Run_Test/Idle state.
```
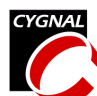

```
// Assumes the JTAG state machine starts in the Run_Test/Idle state.
//
unsigned long JTAG DR Scan (unsigned long dat, int num bits) {
  unsigned long retval; \frac{1}{100} // JTAG return value
  int i; // JTAG DR bit counter
  retval = 0x0L;
  TMS = 1;JTAG StrobeTCK (); // move to SelectDR
  TMS = 0;JTAG_StrobeTCK (); // move to Capture_DR
  TMS = 0;JTAG StrobeTCK (); // move to Shift DR state
  for (i=0; i < num bits; i++) {
     TDI = (dat & 0x01); // shift DR, LSB-first
     dat = dat >> 1;
     retval = retval >> 1;
     if (TDO) {
       retval | = (0x01L \le (num bits - 1));}
     if ( i == (num bits - 1)) {
       TMS = 1; \frac{1}{2} // move to Exit1 DR state
     }
     JTAG_StrobeTCK();
  }
  TMS = 1;JTAG StrobeTCK (); \sqrt{ } move to Update DR
  TMS = 0;JTAG StrobeTCK (); \sqrt{2} // move to RTI state
  return retval;
}
//------------------------------------------------------------------------------------
// JTAG_IWrite
//------------------------------------------------------------------------------------
// This routine performs an indirect write to register <ireg>, containing <dat>, of
// <num bits> in length. It follows the write operation with a polling operation, and
// returns when the operation is completed. Note: the polling implemented here refers
// to the JTAG register write operation being completed, NOT the FLASH write operation.
// Polling for the FLASH write operation is handled at a higher level
// Examples of valid indirect registers are:
// FLCN - FLASH Control
// FLSC - FLASH Scale
// FLA - FLASH Address
// FLD - FLASH Data
// Leaves in the Run Test/Idle state.
//
void JTAG_IWrite (unsigned int ireg, unsigned long dat, int num_bits) {
```
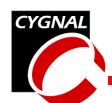

```
int done; // TRUE = write complete; FALSE otherwise
  JTAG IR Scan (ireg, INST LENGTH); // load IR with <ireg>
  dat | = (0x03L \ll num bits); // append 'WRITE' opcode to data
  // load DR with <dat>
  JTAG DR Scan (dat, num bits + 2); // initiate the JTAG write
  // load DR with '0', and check for BUSY bit to go to '0'.
  do {
     done = !( JTAG DR Scan (0x0L, 1)); // poll for JTAG BUSY bit
  } while (!done);
}
//------------------------------------------------------------------------------------
// JTAG_IRead
//------------------------------------------------------------------------------------
// This routine performs an indirect read of register <ireg>, of <num bits> in length.
// It follows the read operation with a polling operation, and returns when the
// operation is completed. Note: the polling implemented here refers to the JTAG
// register read operation being completed, NOT the FLASH read operation.
// Polling for the FLASH read operation is handled at a higher level.
// Examples of valid indirect registers are:
// FLCN - FLASH Control
// FLSC - FLASH Scale
// FLA - FLASH Address
// FLD - FLASH Data
// Leaves in the Run Test/Idle state.
//
unsigned long JTAG IRead (unsigned int ireg, int num bits) {
  unsigned long retval; \frac{1}{2} // value returned from READ operation
  int done; // TRUE = write complete; FALSE otherwise
  JTAG IR Scan (ireg, INST LENGTH); // load IR with <ireg>
  // load DR with read opcode (0x02)
  JTAG DR Scan (0x02L, 2); // initiate the JTAG read
  do {
     done = !( JTAG DR Scan (0x0L, 1)); // poll for JTAG BUSY bit
  } while (!done);
  retval = JTAG DR Scan (0x0L, num bits + 1); // allow poll operation to
                                             // read remainder of the bits
  retval = retval >> 1; \frac{1}{2} // shift JTAG BUSY bit off the end
  return retval;
}
//------------------------------------------------------------------------------------
// FLASH_ByteRead
//------------------------------------------------------------------------------------
// This routine reads the byte at <addr> and stores it at the address pointed to by
// <pdat>.
```
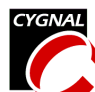

// Returns TRUE if the operation was successful; FALSE otherwise (page read-protected). // int FLASH\_ByteRead (unsigned int addr, unsigned char \*pdat)  $\left\{ \right.$ unsigned long testval;  $\frac{1}{2}$  // holds result of FLASHDAT read int done; // TRUE/FALSE flag int retval;  $\frac{1}{2}$  // TRUE if operation successful JTAG IWrite (FLASHSCL, 0x86L, FLSC LEN); // set FLASHSCL based on SYSCLK // frequency (2MHz = 0x86) // set FLASHADR to address to read from JTAG\_IWrite (FLASHADR, (unsigned long) addr, FLA\_LEN); JTAG\_IWrite (FLASHCON, 0x02L, FLCN\_LEN); // set FLASHCON for FLASH Read // operation (0x02) JTAG IRead (FLASHDAT, FLD RDLEN); // initiate the read operation JTAG IWrite (FLASHCON, 0x0L, FLCN LEN); // set FLASHCON for 'poll' operation do { done =  $!($  JTAG IRead (FLASHDAT, 1)); // poll for FLBUSY to de-assert } while (!done); testval = JTAG IRead (FLASHDAT, FLD RDLEN); // read the resulting data retval = (testval & 0x02) ? FALSE: TRUE; // FLFail is next to LSB testval = testval >> 2; // shift data.0 into LSB position \*pdat = (unsigned char) testval; // place data in return location return retval;  $\sqrt{2}$  // return FLASH Pass/Fail } //------------------------------------------------------------------------------------ // FLASH\_ByteWrite //------------------------------------------------------------------------------------ // This routine writes the data <dat> to FLASH at the address <addr>. // Returns TRUE if the operation was successful; FALSE otherwise (page // write-protected). // int FLASH\_ByteWrite (unsigned int addr, unsigned char dat) { unsigned long testval;  $\frac{1}{2}$  // holds result of FLASHDAT read int done; // TRUE/FALSE flag int retval;  $\frac{1}{2}$  // TRUE if operation successful JTAG\_IWrite (FLASHSCL, 0x86L, FLSC\_LEN); // set FLASHSCL based on SYSCLK // frequency (2MHz = 0x86) // set FLASHADR to address to write to JTAG IWrite (FLASHADR, (unsigned long) addr, FLA LEN); JTAG\_IWrite (FLASHCON, 0x10L, FLCN\_LEN); // set FLASHCON for FLASH Write // operation (0x10)

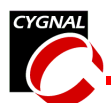

```
// initiate the write operation
  JTAG IWrite (FLASHDAT, (unsigned long) dat, FLD WRLEN);
  JTAG IWrite (FLASHCON, 0x0L, FLCN LEN); // set FLASHCON for 'poll' operation
  do {
     done = !( JTAG IRead (FLASHDAT, 1)); // poll for FLBusy to de-assert
  } while (!done);
  testval = JTAG IRead (FLASHDAT, 2); // read FLBusy and FLFail
  retval = (testval & 0x02) ? FALSE: TRUE; // FLFail is next to LSB
  return retval; \frac{1}{2} // return FLASH Pass/Fail
}
//------------------------------------------------------------------------------------
// FLASH_PageErase
//------------------------------------------------------------------------------------
// This routine performs an erase of the page in which <addr> is contained.
// This routine assumes that no FLASH operations are currently in progress.
// This routine exits with no FLASH operations currently in progress.
// Returns TRUE if the operation was successful; FALSE otherwise (page protected).
//
int FLASH_PageErase (unsigned int addr)
{
  unsigned long testval; \frac{1}{2} // holds result of FLASHDAT read
  int done; // TRUE/FALSE flag
  int retval; \frac{1}{2} // TRUE if operation successful
  JTAG_IWrite (FLASHSCL, 0x86L, FLSC_LEN); // set FLASHSCL based on SYSCLK
                                            // frequency (2MHz = 0x86)
  // set FLASHADR to address within page to erase
  JTAG IWrite (FLASHADR, (unsigned long) addr, FLA LEN);
  JTAG_IWrite (FLASHCON, 0x20L, FLCN_LEN); // set FLASHCON for FLASH Erase
                                            // operation (0x20)
  JTAG IWrite (FLASHDAT, 0xa5L, FLD WRLEN); // set FLASHDAT to 0xa5 to initiate
                                            // erase procedure
  JTAG IWrite (FLASHCON, 0x0L, FLCN LEN); // set FLASHCON for 'poll' operation
  do {
     done = !(JTAG_IRead (FLASHDAT, 1)); // poll for FLBusy to de-assert
  } while (!done);
  testval = JTAG IRead (FLASHDAT, 2); // read FLBusy and FLFail
  retval = (testval & 0x02) ? FALSE: TRUE; // FLFail is next to LSB
  // set return value based on FLFail bit
  return retval; // return FLASH Pass/Fail
}
```
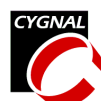

# *Programming Multiple JTAG Devices in a Chain*

```
//************************************************************************************
// JTAG_Chain_F02x.c
//------------------------------------------------------------------------------------
// This program contains some primitive routines which gather information through the
// JTAG port on multiple JTAG compatible devices under test (DUT) connected in a
// chain. The TCK & TMS JTAG pins on the DUT are connected in parallel to port pins on
// the C8051F02x master device and the TDI & TDO pins are connected in
// series.
//
// **NOTE: The first device in the chain (device 0) is the one whose TDO pin is
// connected to the TDO pin of the master device.
//
// Target device: C8051F02x
//
// Tool chain: KEIL Eval 'c'
//************************************************************************************
//------------------------------------------------------------------------------------
// Includes
//------------------------------------------------------------------------------------
#include <c8051f020.h> // SFR declarations
//------------------------------------------------------------------------------------
// 16-bit SFR Definitions for 'F02x
//------------------------------------------------------------------------------------
sfr16 DP = 0x82; // data pointer
\texttt{sfr16 TMR3RL} = 0x92;<br>
\texttt{sfr16 TMR3} = 0x94;<br>
\texttt{sfr16 TMR3} = 0x94;<br>
\texttt{m} = 0x94;sfr16 TMR3 = 0x94;
sfr16 ADC0 = 0xbe; // ADC0 data
\text{sfr16 ADC0GT} = 0 \text{xc4}; // ADC0 greater than window
sfr16 ADC0LT = 0xc6; // ADC0 less than window
sfr16 RCAP2 = 0xca; // Timer2 capture/reload
sfr16 T2 = 0xcc; // Timer2
sfr16 RCAP4 = 0xe4; // Timer4 capture/reload
sfr16 T4 = 0xf4; // Timer4
sfr16 DAC0 = 0xd2; // DAC0 data
sfr16 DAC1 = 0xd5; // DAC1 data
//------------------------------------------------------------------------------------
// Global CONSTANTS
//------------------------------------------------------------------------------------
#define MAX NUM DEVICES IN CHAIN 10
\text{sbit} LED = P1^6; \frac{1}{5} // green LED: '1' = ON; '0' = OFF
sbit SW2 = P3^7; \frac{1}{2} // SW2='0' means switch pressed
#define SYSCLK 22118400 // SYSCLK frequency in Hz
sbit TCK = P3^7; // JTAG Test Clock -- Connected to TCK pin on all devices.
sbit TMS = P3^6; // JTAG Mode Select -- Connected to TMS pin on all devices.
sbit TDI = P3^s; // JTAG Data Input(output of master) -- Connected to the
                     // TDI pin of device n.
```
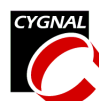

sbit TDO =  $P3^4$ ; // JTAG Data Output (input to master)-- Connected to the // TDO pin of device 0. #define TRUE 1 #define FALSE 0 // JTAG Instruction Register Addresses #define INST LENGTH 16  $\frac{1}{2}$  // number of bits in the C8051Fxxx #define BYPASS 0xffff // Instruction Register #define EXTEST 0x0000 #define SAMPLE 0x0002 #define RESET 0x2fff // System RESET Instruction #define IDCODE 0x1004 // IDCODE Instruction address/HALT<br>#define IDCODE LEN 32 // number of bits in the ID code // number of bits in the ID code // FLASH Control Instruction address #define FLASHCON 0x4082 // FLASH Control Instruction<br>#define FLCN\_LEN 8 // number of bits in FLASHCON #define FLASHDAT 0x4083 // FLASH Data Instruction address #define FLD\_RDLEN 10 // number of bits in an FLASHDAT read #define FLD\_WRLEN 8 // number of bits in an FLASHDAT write #define FLASHADR 0x4084 // FLASH Address Instruction address #define FLA\_LEN 16 // number of bits in FLASHADR #define FLASHSCL 0x4085 // FLASH Scale Instruction address #define FLSC\_LEN 8 // number of bits in FLASHSCL //------------------------------------------------------------------------------------ // Global Variable DECLARATIONS //------------------------------------------------------------------------------------ // The addresses of the following variables are explicitly defined for viewing // purposes. If the width of the external memory window is 5 bytes, then each // device will take up exactly one row starting from the second row. char xdata num\_devices \_at\_ 0x0000; char xdata num devices before  $at$  0x0001; // #devices before and after the isolated char xdata num devices after at 0x0002; // device char xdata num\_IR\_bits\_before \_at\_ 0x0003; // #instruction register bits before and char xdata num\_IR\_bits\_after \_at\_ 0x0004; // after the isolated device typedef struct JTAG\_Information { // Discovery information unsigned char IR length;  $//$  Instruction register length unsigned long id;  $\frac{1}{2}$  and  $\frac{1}{2}$  identification code for each device } JTAG\_Information; // Array: one entry per device in the // JTAG chain JTAG Information xdata JTAG info[MAX\_NUM\_DEVICES\_IN\_CHAIN]; //------------------------------------------------------------------------------------ // Function PROTOTYPES //------------------------------------------------------------------------------------

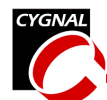

```
void SYSCLK_Init (void);
void PORT_Init (void);
void JTAG StrobeTCK (void);
void JTAG Reset (void);
void Blink_Led(void);
void init(void);
void JTAG_Discover(void);
void JTAG Discover IR(void);
void JTAG Discover DR(void);
void JTAG_Isolate(char index);
unsigned long JTAG IR Scan (unsigned long instruction, char num bits) ;
unsigned long JTAG_DR_Scan (unsigned long dat, char num_bits);
void JTAG IWrite (unsigned int ireg, unsigned long dat, int num bits);
unsigned long JTAG IRead (unsigned int ireg, int num bits);
int FLASH ByteRead (unsigned int addr, unsigned char *pdat);
int FLASH ByteWrite (unsigned int addr, unsigned char dat);
int FLASH PageErase (unsigned int addr);
//------------------------------------------------------------------------------------
// MAIN Routine
//------------------------------------------------------------------------------------
void main (void)
{
   long xdata id;
   unsigned char dest;
   int pass;
   int address;
   char device = 0;
   WDTCN = 0xde; \frac{d}{dx} // disable watchdog timer
   W D T C N = 0 x a d;PORT Init (); \frac{1}{2} // initialize crossbar and GPIO
   SYSCLK Init (); \frac{1}{2} // initialize oscillator
   LED = 1; // turn on the LEDinit(); \frac{1}{\sqrt{1-\frac{1}{\pi}}} // initialize JTAG Chain variables
   JTAG Discover(); \frac{1}{2} // IDCODE should = 0x10000243 for
                                           // C8051F000 rev D device
   JTAG Isolate(0); \sqrt{2} isolate device 0
   JTAG_IR_Scan (IDCODE, INST_LENGTH); // load IDCODE into IR and HALT the DUT<br>id = JTAG_DR_Scan (0x0L, IDCODE_LEN); // get the ID Code of the isolated devio
                                           1/ get the ID Code of the isolated device
   // comment out this code if you have less than two devices in the chain
   JTAG_Isolate(1);
   JTAG IR Scan (IDCODE, INST LENGTH); // load IDCODE into IR and HALT the DUT
   id = JTAG DR Scan (0x0L, IDCODE LEN); // get the ID Code of the isolated device
```
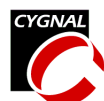

```
// comment out this code if you have less than three devices in the chain
   JTAG_Isolate(2);
   JTAG IR Scan (IDCODE, INST LENGTH); \qquad // load IDCODE into IR and HALT the DUT
   id = JTAG_DR_Scan (0x0L, IDCODE_LEN); // get the ID Code of the isolated device
   for(device = 0; device < num devices; device++) {
     JTAG_Isolate(device);
     //TEST 1 -- ERASE A FLASH PAGE
     pass = FLASH_PageErase (0x1000); // erase page prior to writing
     while (!pass); \frac{1}{2} // handle Write Lock condition
     //Verify that locations 0x1000 - 0x11FF are 0xFF
     for(address = 0x1000; address < 0x1200; address++){
        pass = FLASH_ByteRead (address, &dest); // dest should return 0xff
        if(!pass \left| \right| dest != 0xFF) Blink Led();
      }
     //TEST 2 -- WRITE A PATTERN TO FLASH PAGE
     for(address = 0x1000; address < 0x1200; address++){
        dest = address & Ox00FF; // strip away upper 8 bits
        pass = FLASH ByteWrite (address, dest);// store LSByte of address at address
        while (!pass); \frac{1}{2} // handle Read Lock condition
     }
     dest = 0x12; \frac{1}{x} \frac{1}{x} ariable to non-0xff value
     //Verify that locations 0x1000 - 0x11FF are following the pattern
     for(address = 0x1000; address < 0x1200; address++){
        pass = FLASH_ByteRead (address, &dest);
        if(!pass || dest != (address & 0x00FF)) Blink Led();
     }
   }
  LED = 0; \frac{1}{\sqrt{ \tan \theta}} turn of \theta the led,
                                               // program executed correctly
  while(1);
}
//************************************************************************************
// Function and Procedure DEFINITIONS
//************************************************************************************
//-----------------------------------------------------------------------------
// SYSCLK_Init
//-----------------------------------------------------------------------------
//
// This routine initializes the system clock to use an 22.1184MHz crystal
// as its clock source.
//
void SYSCLK_Init (void)
{
```

```
int i; \frac{1}{2} // delay counter
  OSCXCN = 0x67; // start external oscillator with
                                // 22.1184MHz crystal
  for (i=0; i < 256; i++) ; // XTLVLD blanking interval (>1ms)while (!(\text{OSCXCN }\&0x80)) ; // Wait for crystal osc. to settle
  OSCICN = 0x88; // select external oscillator as SYSCLK
                                // source and enable missing clock
                                // detector
}
//-----------------------------------------------------------------------------
// PORT_Init
//-----------------------------------------------------------------------------
//
// Configure the Crossbar and GPIO ports
//
void PORT_Init (void)
{
  XBR0 = 0x04; // EndDe UART0XBR1 = 0x00;XBR2 = 0x40; \frac{1}{x} = 0x40;
  POMDOUT = 0x01; // enable TX0 as a push-pull output
  P1MDOUT | = 0x40; \frac{1}{2} enable P1.6 (LED) as push-pull output
  P3MDOUT = 0 \times 0; // make P3.7-5 push-pull outputs
  P3 \&= ~0xe0; \angle // TCK, TMS, and TDI all low
}
//------------------------------------------------------------------------------------
// Blink_Led
//------------------------------------------------------------------------------------
// This routine blinks the Green LED forever to indicate an error.
//
void Blink_Led(void)
{
  int i; \frac{1}{\sqrt{2}} int is a set of \frac{1}{2} millisecond counter
  int ms = 200; \frac{1}{10} stay in each state for ms milliseconds
  TCON &= ~0x30; \sqrt{2} STOP Timer0 and clear overflow flag
  TMOD &= \sim 0 \times 0 F; \frac{1}{2} // configure Timer0 to 16-bit mode
  TMOD |= 0x01;
  CKCON | = 0x08; // Timer0 counts SYSCLKs
  while (1) {
  LED = ~\simLED;
     for (i = 0; i < ms; i++) { // count milliseconds
       TR0 = 0; // STOP Timer0
       TH0 = (- SYSCLK/1000) >> 8; // SET Timer0 to overflow in 1ms
       TL0 = -SYSCLK/1000;
       TR0 = 1; // START Timer0
```

```
Programming FLASH through the JTAG Interface
        while(TF0 == 0); \frac{1}{2} // wait for overflow
        TF0 = 0; // clear overflow indicator}
  }
}
//------------------------------------------------------------------------------------
// init
//------------------------------------------------------------------------------------
// This routine initializes the variables used in a JTAG chain.
//
void init (void)
{
  num_devices = 1; \frac{1}{2} The default number of devices is one.
                                         // JTAG_Discover() does not have to be
                                         // called if only one device is connected.
  num devices before = 0; // Initializing these variables to zero
  num devices after = 0; \frac{1}{2} // allows calling the JTAG IR Scan() and
  num IR bits before = 0; // the JTAG_DR_Scan() without first
  num IR bits after = 0; // calling JTAG Isolate() when there is
                                         // only one device in the chain.
}
//------------------------------------------------------------------------------------
// JTAG_StrobeTCK
//------------------------------------------------------------------------------------
// This routine strobes the TCK pin (brings high then back low again)
// on the target system.
//
void JTAG_StrobeTCK (void)
{
  TCK = 1;TCK = 0;}
//------------------------------------------------------------------------------------
// JTAG_Reset
//------------------------------------------------------------------------------------
// This routine places the JTAG state machine on the target system in
// the Test Logic Reset state by strobing TCK 5 times while leaving
// TMS high. Leaves the JTAG state machine in the Run Test/Idle state.
//
void JTAG_Reset (void)
{
  TMS = 1;JTAG StrobeTCK (); \frac{1}{2} // move to Test Logic Reset state
  JTAG_StrobeTCK ();
  JTAG StrobeTCK ();
  JTAG StrobeTCK ();
  JTAG_StrobeTCK ();
```
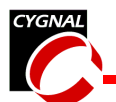

```
TMS = 0;JTAG_StrobeTCK (); // move to Run_Test/Idle state
}
//------------------------------------------------------------------------------------
// JTAG_Discover
//------------------------------------------------------------------------------------
// This routine sequentially queries a chain of JTAG devices and accomplishes the
// following three tasks.
// For the global struct array <JTAG_info>
// -- fills in the length of each device's instruction register
// -- fills in each device's IDCODE.
// For the global variable <num_devices>
// -- updates it with the number of JTAG devices connected in the chain.
//
void JTAG_Discover(void)
{
  JTAG Discover IR();
  // At this point we know num devices(a global variable) and we know the
  // length of each device's IR given in the variable JTAG info[].IR length
  JTAG Discover DR(); \frac{1}{2} // Read and assign the ID for each
                                          // device
} //end discover
//------------------------------------------------------------------------------------
// JTAG_Discover_IR
//------------------------------------------------------------------------------------
// This routine fills a structure with the length of each device's instruction
// register. It also updates the global variable <num devices> with the number of
// JTAG devices connected in the chain.
//
// BACKGROUND: When an IRSCAN is issued, a JTAG device must return a 1 as the LSB
// and zeros in all the other bits. We shift in all ones so when we
// encounter two ones in a row, we know we are past the end of the chain.
// A state machine is implemented in this routine to keep track of
// inputs received.
//
// STATE DEFINITONS:
// 0 - NO INPUTS -- at beginning of chain
// 1 - INPUT SEQUENCE: 1 -- could be at a new device or at chain end
// 2 - INPUT SEQUENCE: 100..0 -- counting zeros
//
//
void JTAG_Discover_IR(void)
{
  char state = 0; \frac{1}{2} // beginning of chain
  char num zeros = 0; \frac{1}{2} // number of zeros following a one in
                                         // an IR_SCAN. num_zeros + 1 = IR_length
  char current_device_index = -1; // current\_device\_index + 1 = num\_devices
```
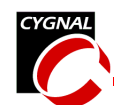

```
// (on the last iteration)
bit done = FALSE; // TRUE when end of chain is reached
JTAG Reset(); \frac{1}{2} // RESET and move to Run Test/Idle
// advance to Shift_IR State
TMS = 1;JTAG StrobeTCK (); // move to SelectDR
TMS = 1;JTAG_StrobeTCK (); \frac{1}{2} // move to SelectIR
TMS = 0;JTAG StrobeTCK (); // move to Capture IR
TMS = 0;JTAG_StrobeTCK (); \frac{1}{2} // move to Shift_IR state and get the
                                 // the first input
TDI = 1; // STATE is initially 0// shift in all ones
// for each device
do{
  if(TDO != 1)\{ // Error if the first input is not one.
    Blink Led(); // Could mean bad connections or
  } // non-compliant devices.
  state = 1; \frac{1}{2} // received a 1, could be at a new
                                 // device or at the end of the chain
  num zeros = 0; // initialize for the zero counting loop
  // for the number of zeros in each device's IR
  do {
    JTAG StrobeTCK(); // get the next bit.
    switch(state){
       case 1: if(TDO == 0)\{ // found new device(10)
                current device index++;
                num_zeros++;
                state = 2;} else {
                done = TRUE; // at end of chain (11)}
             break;
       case 2: if (TDO == 0) {
              num zeros++; \frac{1}{2} counting zeros (10..0)
             } else {
               state = 1; // past end of current device (10..01)}
            break;
       default: Blink Led(); // an error has occurred
```
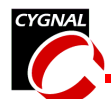

```
} // end switch
```

```
\} while ((state != 1) && (!done)); // while the input is not one,
                                       // count zeros until we get a one.
     if (!done) { // if we are not past the last device
       JTAG_info[current_device_index].IR_length = num_zeros + 1;
     }
  } while (!done); //while we are not past the last device
  num devices = current device index + 1;
  // navigate the JTAG State Machine back to RTI state.
  TMS = 1;JTAG StrobeTCK (); // move to Exit1 IR state
  TMS = 1;JTAG StrobeTCK (); // move to Update IR state
  TMS = 0;JTAG StrobeTCK (); \frac{1}{2} // move to Run Test/Idle state
}
//------------------------------------------------------------------------------------
// JTAG_Discover_DR
//------------------------------------------------------------------------------------
//GOAL: Obtain the ID code of each device(If it supports IDCODE), and fill in
// the field JTAG info[].id (32-bit).
// Assign all zeros if device does not have an IDCODE.
//
//BACKGROUND: After JTAG State Machine Reset, the IDCODE is automatically selected
// If a device does not have an IDCODE register, the BYPASS
// register is selected instead.
// On a DR SCAN, each IDCODE register returns a 32-bit ID with LSB = 1
// and each BYPASS register returns 1-bit = 0.
void JTAG_Discover_DR(void)
{
  char current device index = 0;
  unsigned char i; \frac{1}{2} // loop counter
  JTAG Reset (); \frac{1}{2} Reset the JTAG state machine on DUT
                                     // move to Run_Test/Idle
  // The IDCODE or the BYPASS Register is automatically selected.
  // Navigate to the Shift_DR state
  TMS = 1;JTAG StrobeTCK (); \frac{1}{2} // move to SelectDR
  TMS = 0;JTAG StrobeTCK (); // move to Capture DR
```
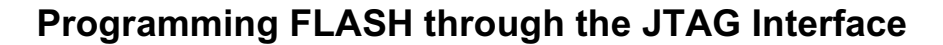

```
TMS = 0;TDI = 1; // shift in all onescurrent device index = 0;
  while (current device index < num devices) {
     JTAG StrobeTCK (); \frac{1}{2} // move to Shift DR state and get input
     if (TDO == 0) { // Device does not have an IDCODE register
        JTAG_info[current_device_index].id = 0x00000000L;
     } else { // TDO == 1
        JTAG_info[current_device_index].id = 0x80000000L;
        for (i = 0; i < 31; i++) // Get the next 31-bits of the device ID
           JTAG StrobeTCK ();
           JTAG info[current device index].id =
            JTAG info[current device index].id >> 1;
           if (TDO) {
             JTAG info[current device index].id | = 0x800000000L;}
        } // end for
     } // end if-else
     current_device_index++;
  } // end while
  //fill the rest of the entries with zeros
  for (; current_device_index < MAX_NUM_DEVICES_IN_CHAIN; current_device_index++) {
     JTAG info[current device index].IR length = 0;
     JTAG_info[current_device_index].id = 0x00000000L;
  }
  // Navigate JTAG State Machine back to RTI state
  TMS = 1;JTAG StrobeTCK (); // move to Exit1 DR
  TMS = 1;JTAG StrobeTCK (); // move to Update DR
  TMS = 0;JTAG_StrobeTCK (); // move to RTI
}
//------------------------------------------------------------------------------------
// JTAG_Isolate
//------------------------------------------------------------------------------------
// This routine updates 4 global variables. JTAG_Discover() must be called prior to
// calling this routine in order to set up the data structure.
```
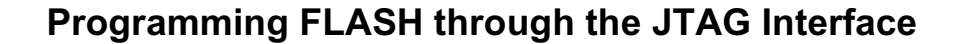

```
//
// VARIABLE DEFINITIONS
// num_IR_bits_before -- number of instruction register bits before the isolated
// device
// num IR bits after -- number of instruction register bits after the isolated
// device
// num_devices_before -- number of devices before the isolated device
// num devices after -- number of device after the isolated device
//
void JTAG_Isolate(char index)
{
  unsigned char i;
  if ((index > (num devices - 1)) || (index < 0) ) {
                                        // check if index is out of range
     Blink Led();
  }
  num devices before = index;
  num devices after = num devices - index - 1;
  num IR bits before = 0; // initializing for loop
  num IR bits after = 0;
  for (i = 0; i < num devices; i++) {
     if (i < index) {
        num IR bits before += JTAG info[i].IR length;
     \} else if (i > index) {
        num_IR_bits_after += JTAG_info[i].IR_length;
     }
     // last case -- equal, do nothing
  } // end for
} //end isolate
//------------------------------------------------------------------------------------
// JTAG IR Scan
//------------------------------------------------------------------------------------
// This routine loads the supplied <instruction> of <num bits> length into the JTAG
// Instruction Register on the isolated device. It shifts the BYPASS opcode (all ones)
// into the Instruction Registers of the other devices in the chain.
//
// NOTE: JTAG_Discover() must be called before this function is called.
//
// NOTE: If more than one device is connected in the chain, JTAG_Isolate() must also
// be called prior to calling this function.
//
// The return value is the n-bit value read from the IR.
// Assumes the JTAG state machine starts in the Run Test/Idle state.
// Leaves JTAG in the Run Test/Idle state.
```
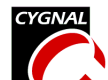

//

{

```
unsigned long JTAG IR Scan (unsigned long instruction, char num bits)
   unsigned long retval; \sqrt{2} // JTAG instruction read
   char i; \frac{1}{\sqrt{1-\frac{1}{n}}} // JTAG IR bit counter
   retval = 0x0L;
   // navigate the JTAG State Machine in all devices to the Shift_IR state
   TMS = 1;JTAG StrobeTCK (); \sqrt{2} // move to SelectDR
   TMS = 1;JTAG StrobeTCK (); \sqrt{2} // move to SelectIR
   TMS = 0;JTAG_StrobeTCK (); // move to Capture_IR
   TMS = 0;JTAG StrobeTCK (); \frac{1}{2} // move to Shift IR state
   TDI=1:
   for (i=0; i < num IR bits before; i++) {
      JTAG StrobeTCK(); \frac{1}{2} // fill the IR of the devices
                                          // before the isolated device
   } // with all ones, the BYPASS opcode
   for (i=0; i < num bits; i++) {
      TDI = (instruction \& 0x01); \qquad // determine output
      instruction = instruction >> 1;
      retval = retval >> 1;
      if (TDO) {
         retval | = (0x01 \le (num bits - 1));}
      if ((i == (num_bits - 1)) && (num_IR_bits_after == 0)) {
         TMS = 1; \frac{1}{10} / move to Exit1 IR state
      }
      JTAG StrobeTCK(); \sqrt{2} // move to Shift IR state
                                          // advance
   }
   TDI = 1;for (i=0; i < num\_IR\_bits\_after; i++) { // now process IR bits after the// isolated device
      if (i == (num_IR_bits_after - 1)) {
         TMS = 1; \frac{1}{1} // move to Exit1 IR state
      }
      JTAG StrobeTCK(); \frac{1}{2} // fill the IR of the devices
                                          // after the isolated device
   } // with all ones, the BYPASS opcode.
```
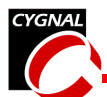

```
// navigate back to the RTI state
   TMS = 1;JTAG StrobeTCK (); \frac{1}{2} // move to Update IR
   TMS = 0;JTAG StrobeTCK (); \frac{1}{2} // move to RTI state
   return retval;
}
//------------------------------------------------------------------------------------
// JTAG_DR_Scan
//------------------------------------------------------------------------------------
// This routine shifts <num bits> of <data> into the Data Register of the isolated
// device in the chain, and returns up to 32-bits of data read from its Data Register.
//
// Assumes the JTAG state machine starts in the Run Test/Idle state.
// Leaves in the Run Test/Idle state.
//
unsigned long JTAG DR Scan (unsigned long dat, char num bits)
{
   unsigned long retval; \frac{1}{2} // JTAG return value
   char i; \frac{1}{2} // JTAG DR bit counter
   retval = 0x0L;// navigate the JTAG State Machine in all devices to the Shift_DR state
   TMS = 1;JTAG StrobeTCK (); \sqrt{2} // move to SelectDR
   TMS = 0;JTAG_StrobeTCK (); // move to Capture_DR
   TMS = 0;JTAG StrobeTCK (); \frac{1}{2} // move to Shift DR state
   TDI = 0:
   for (i=0; i < num devices before; i++) {
      JTAG StrobeTCK(); \frac{1}{2} // fill the BYPASS Register
                                           // of the devices before the
   } // isolated device with zeros.
   for (i=0; i < num bits; i++) {
      TDI = (dat & 0x01); // determine the output
      dat = dat >> 1;retval = retval >> 1;if (TDO) {
          retval | = (0x01L << (num bits - 1));}
      if ((i == (num\_bits - 1)) & & (num\_devices\_after == 0))TMS = 1; \frac{1}{1} / move to Exit1 IR state
```

```
}
       JTAG_StrobeTCK();
                                             //output and get input
   }
   TDI = 0;for (i=0; i < num devices after; i++) {
       if (i == (num\_devices_After - 1)) {
          TMS = 1; \frac{1}{10} // move to Exit1 IR state
       }
                                            // move to Shift_DR state,
      JTAG StrobeTCK(); \frac{1}{1} fill the BYPASS Register
                                             // of the devices after the
   } // isolated device with zeros.
   // navigate the JTAG State Machine in all devices to the RTI state
   TMS = 1;
   JTAG StrobeTCK (); \sqrt{2} // move to Update DR
   TMS = 0;JTAG StrobeTCK (); \frac{1}{2} // move to RTI state
   return retval; // retval is MSB aligned
}
//------------------------------------------------------------------------------------
// JTAG_IWrite
//------------------------------------------------------------------------------------
// This routine performs an indirect write to register <ireg>, containing <dat>, of
// <num_bits> in length. It follows the write operation with a polling operation, and
// returns when the operation is completed. Note: the polling implemented here refers
// to the JTAG register write operation being completed, NOT the FLASH write operation.
// Polling for the FLASH write operation is handled at a higher level
// Examples of valid indirect registers are:
// FLASHCON - FLASH Control
// FLASHSCL - FLASH Scale
// FLASHADR - FLASH Address
// FLASHDAT - FLASH Data
// Leaves in the Run Test/Idle state.
//
void JTAG_IWrite (unsigned int ireg, unsigned long dat, int num_bits)
{
  bit done; \frac{1}{2} // TRUE = write complete; FALSE otherwise
  JTAG IR Scan (ireg, INST LENGTH); // load IR with <ireg>
  dat | = (0x03L \ll num bits); // append 'WRITE' opcode to data
  // load DR with <dat>
  JTAG DR Scan (dat, num bits + 2); // initiate the JTAG write
  // load DR with '0', and check for BUSY bit to go to '0'.
  do {
     done = !( JTAG DR Scan (0x0L, 1)); // poll for JTAG BUSY bit
```
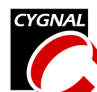

```
} while (!done);
}
//------------------------------------------------------------------------------------
// JTAG_IRead
//------------------------------------------------------------------------------------
// This routine performs an indirect read of register <ireg>, of <num bits> in length.
// It follows the read operation with a polling operation, and returns when the
// operation is completed. Note: the polling implemented here refers to the JTAG
// register read operation being completed, NOT the FLASH read operation.
// Polling for the FLASH read operation is handled at a higher level.
// Examples of valid indirect registers are:
// FLASHCON - FLASH Control
// FLASHSCL - FLASH Scale
// FLASHADR - FLASH Address
// FLASHDAT - FLASH Data
// Leaves JTAG in the Run Test/Idle state.
//
unsigned long JTAG IRead (unsigned int ireg, int num bits) {
  unsigned long retval; \frac{1}{2} // value returned from READ operation
  bit done; // TRUE = write complete; FALSE otherwise
  JTAG IR Scan (ireq, INST LENGTH); // load IR with <ireq>
  // load DR with read opcode (0x02)
  JTAG DR Scan (0x02L, 2); // initiate the JTAG read
  do {
     done = !( JTAG DR Scan (0x0L, 1)); // poll for JTAG BUSY bit
  } while (!done);
  retval = JTAG DR Scan (0x0L, num bits + 1); // allow poll operation to
                                             // read remainder of the bits
  retval = retval >> 1; \frac{1}{2} // shift JTAG BUSY bit off the end
  return retval;
}
//------------------------------------------------------------------------------------
// FLASH_ByteRead
//------------------------------------------------------------------------------------
// This routine reads the byte at <addr> and stores it at the address pointed to by
// <pdat>.
// Returns TRUE if the operation was successful; FALSE otherwise (page
// read-protected).
//
int FLASH_ByteRead (unsigned int addr, unsigned char *pdat)
{
  unsigned long testval; \frac{1}{2} // holds result of FLASHDAT read
  bit done; \frac{1}{2} // TRUE/FALSE flag
  int retval; \frac{1}{2} // TRUE if operation successful
  JTAG IWrite (FLASHSCL, 0x86L, FLSC LEN); // set FLASHSCL based on SYSCLK
                                             // frequency (2MHz = 0x86)
```
// set FLASHADR to address to read from

```
JTAG_IWrite (FLASHADR, (unsigned long) addr, FLA_LEN);
  JTAG_IWrite (FLASHCON, 0x02L, FLCN_LEN); // set FLASHCON for FLASH Read
                                           // operation (0x02)
  JTAG IRead (FLASHDAT, FLD RDLEN); // initiate the read operation
  JTAG IWrite (FLASHCON, 0x0L, FLCN LEN); // set FLASHCON for 'poll' operation
  do {
     done = !( JTAG IRead (FLASHDAT, 1)); // poll for FLBUSY to de-assert
  } while (!done);
  testval = JTAG IRead (FLASHDAT, FLD RDLEN); // read the resulting data
  retval = (testval & 0x02) ? FALSE: TRUE; // FLFail is next to LSB
  testval = testval >> 2; \frac{1}{2} // shift data.0 into LSB position
  *pdat = (unsigned char) testval; // place data in return location
  return retval; // return FLASH Pass/Fail
}
//------------------------------------------------------------------------------------
// FLASH_ByteWrite
//------------------------------------------------------------------------------------
// This routine writes the data <dat> to FLASH at the address <addr>.
// Returns TRUE if the operation was successful; FALSE otherwise (page
// write-protected).
//
int FLASH_ByteWrite (unsigned int addr, unsigned char dat)
{
  unsigned long testval; // holds result of FLASHDAT read
  int done; // TRUE/FALSE flag
  int retval; \frac{1}{2} // TRUE if operation successful
  JTAG_IWrite (FLASHSCL, 0x86L, FLSC_LEN); // set FLASHSCL based on SYSCLK
                                           // frequency (2MHz = 0x86)
  // set FLASHADR to address to write to
  JTAG IWrite (FLASHADR, (unsigned long) addr, FLA LEN);
  JTAG_IWrite (FLASHCON, 0x10L, FLCN_LEN); // set FLASHCON for FLASH Write
                                           // operation (0x10)
  // initiate the write operation
  JTAG IWrite (FLASHDAT, (unsigned long) dat, FLD WRLEN);
  JTAG IWrite (FLASHCON, 0x0L, FLCN LEN); // set FLASHCON for 'poll' operation
  do {
     done = !(JTAG IRead (FLASHDAT, 1)); // poll for FLBusy to de-assert
  } while (!done);
  testval = JTAG IRead (FLASHDAT, 2); // read FLBusy and FLFail
```
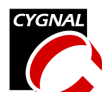

```
retval = (testval & 0x02) ? FALSE: TRUE; // FLFail is next to LSB
  return retval; // return FLASH Pass/Fail
}
//------------------------------------------------------------------------------------
// FLASH_PageErase
//------------------------------------------------------------------------------------
// This routine performs an erase of the page in which <addr> is contained.
// This routine assumes that no FLASH operations are currently in progress.
// This routine exits with no FLASH operations currently in progress.
// Returns TRUE if the operation was successful; FALSE otherwise (page protected).
//
int FLASH_PageErase (unsigned int addr)
{
  unsigned long testval; \sqrt{} holds result of FLASHDAT read
  bit done; \frac{1}{2} // TRUE/FALSE flag
  int retval; \frac{1}{2} // TRUE if operation successful
  JTAG_IWrite (FLASHSCL, 0x86L, FLSC_LEN); // set FLASHSCL based on SYSCLK
                                           // frequency (2MHz = 0x86)// set FLASHADR to address within page to erase
  JTAG IWrite (FLASHADR, (unsigned long) addr, FLA LEN);
  JTAG_IWrite (FLASHCON, 0x20L, FLCN_LEN); // set FLASHCON for FLASH Erase
                                           // operation (0x20)
  JTAG_IWrite (FLASHDAT, 0xa5L, FLD_WRLEN); // set FLASHDAT to 0xa5 to initiate
                                           // erase procedure
  JTAG_IWrite (FLASHCON, 0x0L, FLCN_LEN); // set FLASHCON for 'poll' operation
  do {
     done = !( JTAG IRead (FLASHDAT, 1)); // poll for FLBusy to de-assert
  } while (!done);
  testval = JTAG_IRead (FLASHDAT, 2); // read FLBusy and FLFail
  retval = (testval & 0x02) ? FALSE: TRUE; // FLFail is next to LSB
  // set return value based on FLFail bit
  return retval; // return FLASH Pass/Fail
}
```